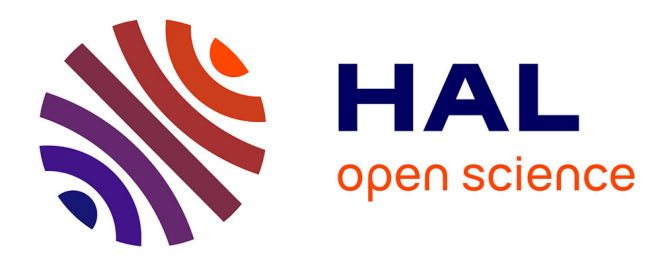

# **Mise à jour et suivi d'un document électronique en ligne : Éducation et sources d'information et de documentation en ligne**

Caroline Delorrainne

#### **To cite this version:**

Caroline Delorrainne. Mise à jour et suivi d'un document électronique en ligne : Éducation et sources d'information et de documentation en ligne. Sciences de l'information et de la communication. 1999. dumas-01735492

### **HAL Id: dumas-01735492 <https://dumas.ccsd.cnrs.fr/dumas-01735492>**

Submitted on 16 Mar 2018

**HAL** is a multi-disciplinary open access archive for the deposit and dissemination of scientific research documents, whether they are published or not. The documents may come from teaching and research institutions in France or abroad, or from public or private research centers.

L'archive ouverte pluridisciplinaire **HAL**, est destinée au dépôt et à la diffusion de documents scientifiques de niveau recherche, publiés ou non, émanant des établissements d'enseignement et de recherche français ou étrangers, des laboratoires publics ou privés.

#### CAROLINE DELORRAINNE

#### MAITRISE EN SCIENCES DE L'INFORMATION ET DE LA DOCUMENTATION

RAPPORT DE STAGE

### Mise <sup>à</sup> jour et suivi d'un document électronique en ligne : « Education et sources d'information et de documentation en ligne ».

stage effectué du 25 janvier au 15 juin 1999 au Centre Départemental de Documentation Pédagogique 3, rue Jean Bart BP 199 59018 Lille Cedex

sous la direction de :

Monsieur Bertonèche, responsable universitaire Madame Frarin, responsable professionnelle

LILLE III UNIVERSITE CHARLES DE GAULLE septembre 1999 UFR IDIST

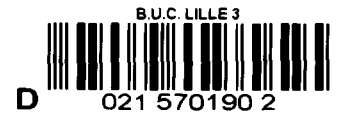

#### CAROLINE DELORRAINNE

#### MAITRISE EN SCIENCES DE L'INFORMATION ET DE LA DOCUMENTATION

RAPPORT DE STAGE

### Mise à jour et suivi d'un document électronique en ligne : « Education et sources d'information et de documentation en ligne ».

stage effectué du 25 janvier au <sup>15</sup> juin 1999 au

Centre Départemental de Documentation Pédagogique 3, rue Jean Bart BP 199 59018 Lille Cedex

sous la direction de :

Monsieur Bertonèche, responsable universitaire Madame Frarin, responsable professionnelle

LILLE III UNIVERSITE CHARLES DE GAULLE UFRIDIST

septembre 1999

# REMERCIEMENTS

Je remercie M. Hollebecque, directeur du CRDP de Lille, ainsi que M. Deheunynck, directeur du CDDP de Lille d'avoir bien voulu m'accueillir au sein de leur établissement et de leur personnel pendant plusieurs mois.

Je tiens aussi à remercier tout particulièrement Madame Annie Frarin, documentaliste responsable de mon stage, Madame Rzeszutek, Madame Berteloot, qui n'ont pas hésité à prendre du temps pour m'aider dans mes démarches, et qui, par leurs conseils, m'ont permis de mener à terme ce travail.

Je remercie également Monsieur Fernandez, Madame Prieux et Madame Duquesnoy qui a bien voulu me recevoir au CREPS, d'avoir accepté de répondre à mes questions et de m'avoir aiguillé dans mes recherches.

Enfin, je remercie l'ensemble du personnel du CRDP de m'avoir si gentiment accueilli.

# SOMMAIRE

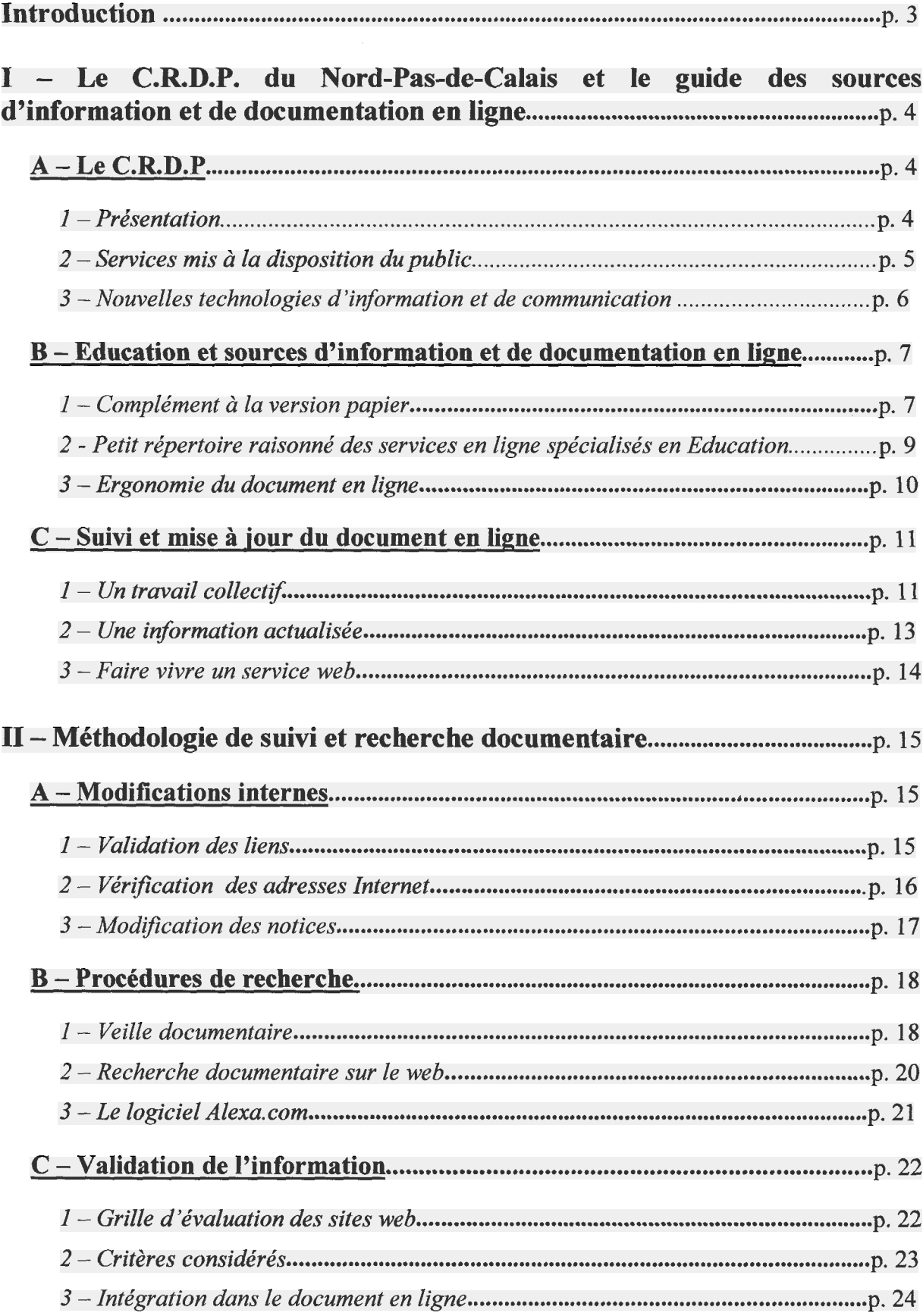

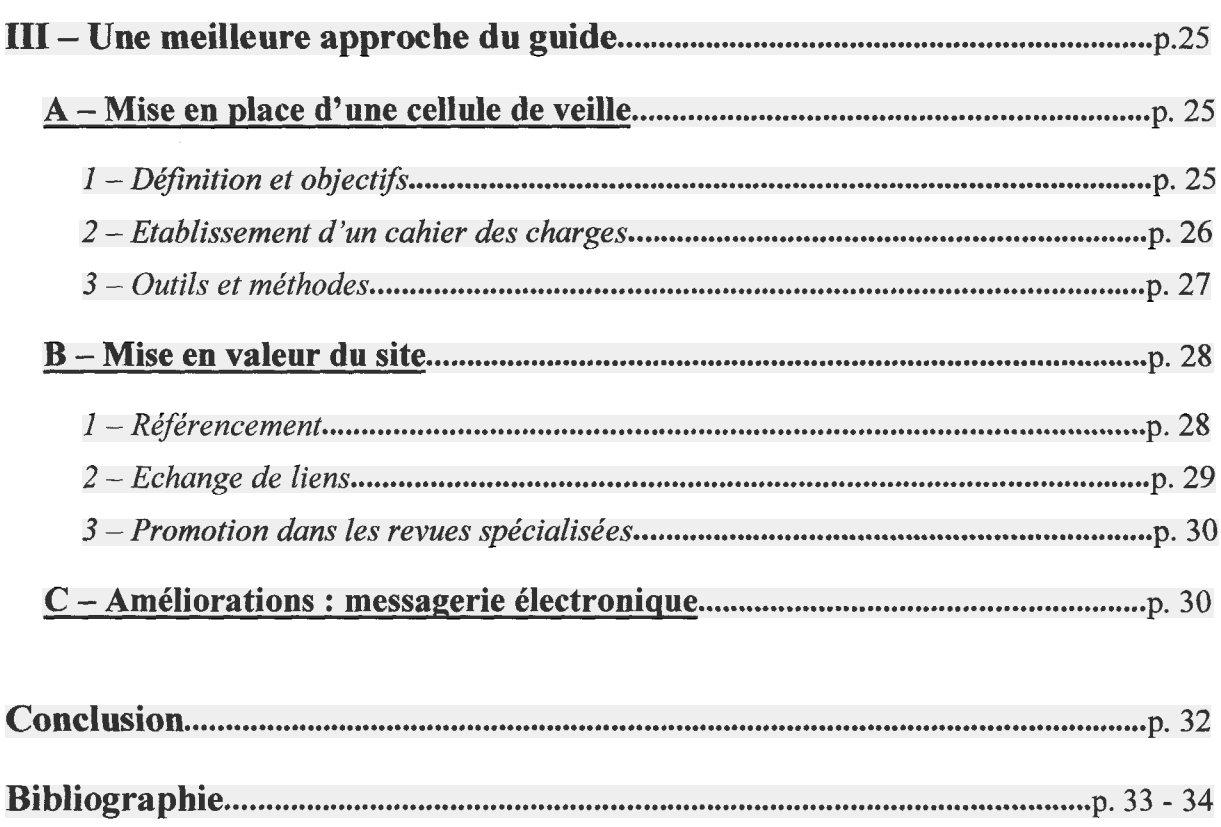

#### Annexes

# INTRODUCTION

<span id="page-7-0"></span>L'apparition des nouvelles technologies de l'information et de la communication s'est accompagnée d'une nouvelle manière d'accéder aux savoirs. Internet ce « réseau des réseaux », permet un nouvel accès au document, une nouvelle façon d'apprendre, ce qui bouleverse notamment les pratiques de lecture, de recherche et de travail de la communauté éducative ne pouvant ignorer ces nouvelles formes de communication sous peine de se priver d'une partie de plus en plus importante des informations dont elle a besoin : il existe un extraordinaire foisonnement d'informations accessibles sur Internet, notamment en Education par le biais d'un développement des sources informationnelles en ce domaine.

Ainsi, un guide, « Education et sources d'information et de documentation en ligne », issu d'un document papier, propose à la communauté éducative une interface vers les ressources en Education, en lui permettant d'avoir accès <sup>à</sup> une information actualisée, fine et pertinente, de manière rapide.

Sa mise sur réseau nécessite une actualisation et un suivi constants par l'intégration de modifications et un enrichissement du contenu ; au cours de mon stage, ma tâche consistait <sup>à</sup> participer <sup>à</sup> ces opérations.

Il faut constater que l'abondance des ressources informationnelles, notamment en Education, disponibles sur Internet et des moyens d'y accéder ont entraîné, lors du maintien d'un site, la difficulté de trouver et de valider les informations pertinentes recherchées.

Après avoir effectué une description du rôle du C.R.D.P. au sein de la communauté éducative ainsi que du guide des ressources éducatives en ligne, j'exposerai la méthodologie de suivi et de mise <sup>à</sup> jour que j'ai utilisée pour le guide diffusé par cet organisme sur le web. Ensuite, je présenterai les procédures permettant de le faire connaître aux yeux du public et de l'adapter vis-à-vis des usagers.

### <span id="page-8-0"></span>I -Le C.R.D.P. du Nord-Pas-de-Calais et le guide des sources d'information et de documentation en ligne

#### <sup>A</sup> -Le C.R.D.P. :

#### <sup>1</sup> -Présentation :

Le C.R.D.P. (Centre Régional de Documentation Pédagogique) du Nord-Pas-de-Calais, situé <sup>à</sup> Lille, fut créé en 1957-58. Ce centre dispose d'une longue et solide expérience puisqu'il est l'héritier de l'organisme public « le Musée Pédagogique », fondé par le Ministère de l'Instruction Publique en 1789. Ce musée est devenu, en 1936, le C.N.D.P. (Centre National de Documentation Pédagogique) qui, par la suite, en 1956, prend le nom d'Institut Pédagogique National (I.P.N.). L'I.P.N. a donné naissance, en 1970, à l'I.N.R.D.P. (Institut National de Recherche et Documentation Pédagogique). En 1976, cet institut devient l'I.N.R.P en même temps qu'il se sépare du C.N.D.P.

Pour sa part, le C.N.D.P. coordonne l'activité des C.R.D.P. - C.D.D.P. instaurés sur l'ensemble du territoire français par la circulaire du 24 août 1945.

L'hexagone comporte vingt-sept académies, représentées chacune par un C.R.D.P., ainsi que 85 départements possédant chacun un C.D.D.P.

Mais le rôle et l'organisation de ce réseau pédagogique ont été de nouveau définis avec l'arrêté ministériel du <sup>17</sup> janvier 1992. Jusqu'à cette date, il n'existait qu'une seule entité administrative, le Centre National de Documentation Pédagogique qui comprenait :

- $\triangleright$  Des services centraux parisiens,
- > Des services régionaux (les C.R.D.P.),
- > Des services départementaux (les C.D.D.P.),
- > Eventuellement des services locaux (les C.L.D.P.),

Le décret de 1992 transforme les C.R.D.P. en établissements publics nationaux à caractère administratif, les dotant de l'autonomie financière et d'une pleine responsabilité de gestion. Le « C.R.D.P. Nord-Pas-de-Calais » correspond à cet établissement public ; il est donc constitué d'un réseau (cf. annexe I) comprenant :

- > Un centre académique situé <sup>3</sup> rue Jean Bart, <sup>à</sup> Lille, plus communément désigné par le sigle C.R.D.P.,
- > Un centre départemental du Pas-de-Calais situé <sup>à</sup> Arras,

<span id="page-9-0"></span>> Un centre départemental du Nord, né en <sup>1987</sup> de la volonté du Directeur Général du C.N.D.P., Monsieur J. de Chaleron, de créer un C.D.D.P. par département. Il se compose de deux annexes locales à Valenciennes et Dunkerque. Son siège est situé à Lille dans les mêmes locaux que le C.R.D.P., ce qui ne lui permet pas d'avoir une image propre comme c'est le cas du C.D.D.P. d'Arras.

Il faut remarquer, pour terminer, le caractère particulier de l'unité de Lille qui joue à la fois un rôle local au niveau de la métropole, départemental et régional. Etant un établissement public <sup>à</sup> caractère administratif et relevant du Ministère de l'Education Nationale, le Centre Pédagogique s'adresse non seulement aux personnels de l'Education Nationale mais aussi <sup>à</sup> tous ceux qui sont en rapport avec l'Education : parents, associations, formateurs d'adultes, collectivités territoriales...

#### <sup>2</sup> -Services mis <sup>à</sup> la disposition du public :

Le C.R.D.P. met <sup>à</sup> la disposition des acteurs du système éducatif (enseignants, étudiants, chercheurs, etc...) :

- > L'édition qui assure la distribution et la commercialisation des ouvrages <sup>à</sup> caractère pédagogique,
- > L'ingénierie éducative et documentaire s'articulant autour de deux pôles :
	- Le pôle documentaire offre, aux documentalistes et responsables de centre de documentation de nombreux services,
	- Le pôle multimédia qui est l'espace formation et l'espace des nouvelles technologies du C.R.D.P. Il assure la veille technologique, l'aide au choix du matériel pour les enseignants, etc.
- > La documentation pédagogique et administrative, au sein de la médiathèque du C.D.D.P., prend plusieurs formes (cf. annexe II) :
	- Mise <sup>à</sup> disposition du public d'une documentation sur tous supports (imprimé, audiovisuel, informatique, ...) soit en consultation-prêt dans la médiathèque, soit en vente à la librairie du C.D.D.P.,
	- Conseil et aide personnalisée pour la recherche documentaire et bibliographique,
	- Animations autour du document et des techniques de documentation.

<span id="page-10-0"></span>Depuis la charte de 1992, leur fond documentaire s'est spécialisé à l'Education et couvre ainsi l'actualité de cette dernière : la pédagogie contemporaine, la didactique des disciplines, les sciences de l'éducation. Dans ce cadre, le C.D.D.P. du Nord se voit confier une mission de documentation en direction des enseignants et de la communauté éducative.

Il existe d'autres services, plus d'ordre secondaire :

- > Service technique qui comprend quatre activités : maintenance, audiovisuel, mise à disposition de salles, expéditions,
- > Service braille : conception et édition de livres et documents pour les élèves aveugles ou malvoyants,
- $\triangleright$  Production audiovisuelle.

Ces services sont à mettre en relation avec les objectifs que s'est assigné le C.R.D.P. -C.D.D.P. : informer les utilisateurs sur tous les aspects du système éducatif et les nouveaux programmes, participer <sup>à</sup> des actions de formation, offrir des prestations adaptées aux besoins éducatifs, assurer les relations avec les Inspections académiques et développer les nouvelles technologies d'information et de communication.

#### <sup>3</sup> -Les nouvelles technologies d'information et de communication :

Une réorganisation du C.R.D.P. Nord-Pas-de-Calais a débuté avec la restructuration de la médiathèque de Lille, <sup>à</sup> partir de 1990. Celle-ci consistait en une rénovation totale des services, prestations et des fonds documentaires. Le C.R.D.P. s'est ainsi lancé dans la voie de la modernisation non seulement au niveau de ses structures mais aussi de ses outils et services (postes de consultation CD-ROM, accès au catalogue informatisé, développement du pôle multimédia, etc...). Sous l'impulsion du rectorat de Lille, la direction du C.R.D.P. veut privilégier l'outil Internet qui constitue une nouvelle source d'information et doit être considéré comme un nouveau support de diffusion de l'information, à utiliser au même titre qu'un livre, est un outil de travail incontournable qui transforme en profondeur les pratiques professionnelles du secteur de l'informationdocumentation.

Le C.R.D.P. <sup>a</sup> opté pour l'accès <sup>à</sup> Internet (cf. annexe III) afin de se placer dans une logique de progrès, de se démarquer des autres C.R.D.P. du réseau national, de valoriser son fond documentaire et ses prestations. Son site web, correspondant <sup>à</sup> une sorte de plaquette électronique du centre, est actuellement hébergé sur le site <span id="page-11-0"></span>académique à l'adresse http://www2.ac-lille.fr/crdp/ et met en ligne les produits documentaires déjà existants tels que les services, ressources, animations du C.R.D.P., etc (cf. annexe IV). Il <sup>a</sup> pour but de faciliter l'accès à Internet et aux ressources multimédias afin d'améliorer la qualité de l'enseignement, mettre à disposition des élèves, enseignants et formateurs de nouveaux services et outils, et promouvoir entre autres les NTIC (Nouvelles Technologies de l'Information et de la Communication). Il favorise en outre une relation à distance, l'un des intérêts particulier d'Internet est qu'il permet de « toucher » des utilisateurs distants, ce que ne permettaient pas de faire de façon efficace les moyens de communication traditionnels.

Le C.R.D.P. a ainsi publié sur son site Internet, en septembre 1996, le document électronique intitulé « Education et sources d'information et de documentation en ligne », sur lequel j'ai effectué mon stage dans le cadre d'une mise <sup>à</sup> jour et d'une réactualisation. Des difficultés, problèmes de priorité, se sont présentées dès le début quant à savoir dans quel service intégrer ce guide (ressources des documentalistes, catalogue de la médiathèque, ...) car le document en ligne est ciblé à l'éducation et offre différentes sources informationnelles. Les internautes non avertis de l'existence du guide ne le recherchaient pas : il <sup>a</sup> donc été décidé de le mettre dans le sommaire pour le rendre plus visible (cf. annexe V).

### <sup>B</sup> - Education et source d'information et de documentation en ligne :

#### <sup>1</sup> -Complément <sup>à</sup> la version papier :

L'auteur de ce guide, Madame Sylvie Duquesnoy, avec laquelle je me suis entretenue le 09 mars 1999 au CREPS (Centre Régional d'Education Populaire et de Sport) à Wattignies, est une ancienne documentaliste du C.R.D.P. Pendant un an de congés formation et grâce à son expérience de documentaliste, elle a rassemblé un certain nombre de documents, d'informations en sciences de l'éducation et s'est ainsi constitué une sorte de « bookmark » qu'elle a souhaité diffuser <sup>à</sup> l'ensemble de la profession. A cause de la profusion d'informations en Education, le chercheur occasionnel ou professionnel rencontre des difficultés pour trouver rapidement la réponse à la question qu'il se pose. Conjointement, ces sources d'information sont multiples et polymorphes à la fois dans leur forme, leur contenu et dans leurs modes d'accès plus ou moins ouverts. Dans ces conditions, la médiation documentaire s'est imposée afin d'aider le professionnel de l'Education à se repérer dans la masse informationnelle mise potentiellement <sup>à</sup> sa disposition et <sup>à</sup> trouver l'information utile <sup>à</sup> son activité. Ce document est un médium documentaire et pratique qui permet l'aiguillage de l'usager vers l'information pertinente et disponible. Sorte de guide de guide proposant une typologie et un répertoire des sources informationnelles documentaires, relatives à l'actualité et aux sciences de l'Education, ce guide des sources d'information en Education sera édité par son employeur, le C.R.D.P., en septembre 1997. Mais, auparavant, en juin 1996, une version web a été mise en ligne. Celle-ci, correspondant à un extrait du guide dans son support papier, reprend les sources électroniques afin de les mettre sur réseau et n'a pas pour but d'empiéter sur le document papier mais bien d'être un prolongement logique (cf. annexe VI).

Monsieur Pierre Fernandez (rencontré au cours de mon stage), responsable du pôle multimédia, avec l'aide de Monsieur Bertonèche, s'est occupé de la mise en forme afin de l'intégrer sur le site du C.R.D.P. Dans un univers en perpétuel changement et en constante évolution, un livre risquait de devenir rapidement obsolète. Avec l'apparition des nouvelles technologies de l'information et de la communication, un nouvel outil de travail <sup>a</sup> été mis <sup>à</sup> la disposition des usagers, la mise sur réseau s'avérait donc nécessaire. De plus, elle conserve de nombreux avantages. En effet, l'utilisateur est libre de naviguer d'un document vers un autre ayant une relation de complémentarité en accédant aux liens hypertextes qui correspondent aux sujets qui l'intéressent. Cette mise sur réseau a permis de le faire connaître d'une façon plus large, moderne, car la capacité d'offrir un accès immédiat <sup>à</sup> partir de n'importe quel poste permet un partage des ressources plus efficace. La mise à jour est plus rapide, plus facile que celle des supports imprimés ; elle permet d'avoir accès en permanence à une information actualisée, fine et pertinente et ce, le plus rapidement possible.

L'édition électronique occupant une place de plus en plus importante dans le marché de l'information et de la communication, les nouvelles technologies engendrent de nouveaux moyens et modes de communication, accessibles au plus grand nombre.

8

### <span id="page-13-0"></span>2 —Petit répertoire raisonné des services en ligne spécialisés en éducation

Ce document en ligne est un outil précieux par la quasi-exhaustivité du ciblage puisqu'il propose une typologie et un répertoire de sources spécialisées en Education.

 $\triangleright$  Champ d'investigation :

actualité et administration de l'Education, pédagogie générale, sciences de l'Education, didactiques des disciplines.

> Canaux explorés :

Minitel, Internet, serveurs professionnelles. Par rapport au document papier, on ne retrouve pas la production éditoriale, ni les outils bibliothéconomiques car l'intérêt est de réaliser des liens. Plus qu'un carnet d'adresses, il est aussi une porte d'entrée vers l'éventail de sites sélectionnés pour leur intérêt pédagogique et/ou documentaire.

> Applications recensées (cf. annexe VII) :

Services d'information et de communication des organismes officiels et des groupes constitués, de l'Education et de la formation, banque de données bibliographiques françaises et étrangères, catalogue des bibliothèques, systèmes de fournitures de documents à distance. Classée par rubriques et sous-rubriques, cette liste est un véritable inventaire de sites intéressant l'Education. Elle permet à la fois de trouver des références d'organismes et/ou d'institutions et d'accéder à leurs sites.

> Liaison avec le public du C.R.D.P. :

ce guide est un outil qui ne concerne pas le grand public puisque ce sont des ressources spécifiques pour un public particulier. Il est susceptible d'intéresser les documentalistes du champ de l'Education et de la formation adulte, et les membres de la communauté éducative tels qu'enseignants, chercheurs, étudiants (plus spécialement ceux en Sciences de l'Education et de l'IUFM), formateurs dans leurs recherches d'information, investigations documentaires. Ce véritable indicateur des canaux de l'information éducative les aide <sup>à</sup> se repérer dans la masse informationnelle. Ils ne peuvent ignorer ces nouvelles formes de communication sous peine de se priver d'une partie de plus en plus importante des informations dont ils ont besoin pour se documenter, exercer leur métier, suivre leur formation, poursuivre une recherche, ...

<span id="page-14-0"></span>Madame Duquesnoy, <sup>à</sup> travers ce guide, <sup>a</sup> voulu faire un tour d'horizon des ressources en Education et <sup>a</sup> tenté de dessiner un nouveau paysage de l'information en ligne dominée par Internet, le réseau des réseaux. Il est l'un des premiers sites parmi d'autres comme Educasource, le site du gouvernement québecquois, ou encore le site de l'Université Laval par exemple, <sup>à</sup> recenser les ressources spécifiques <sup>à</sup> l'Education et représente un état des lieux des sources documentaires, une sorte de « petit répertoire raisonné des services en ligne spécialisés en Education ».

#### 3- Ergonomie du document en ligne :

Le fond prime évidemment dans la communication mais la forme, la facilité de lecture, continue d'être fondamentale quel que soit le support. La qualité ergonomique est importante, on désire retrouver aisément l'information contenue et naviguer d'une manière cohérente, ce qui implique une structuration et une présentation opérationnelle de l'information. Un bon site web doit permettre <sup>à</sup> l'internaute de s'orienter tout seul et de mener à bien sa recherche documentaire.

Après que le contenu du guide ait été défini et les tâches identifiées, ces dernières ont été hiérarchisées, les plus importantes se trouvant directement accessibles <sup>à</sup> partir de la page d'accueil. Madame Prieux et Monsieur Femandez m'ont exposé la structure du guide. Une page web contient généralement différents types d'information (éléments de navigation, titres, contenu textuel, etc...) qu'il importe d'organiser et de bien distinguer. Le langage HTML permet d'organiser ces informations par l'intermédiaire des tableaux et cadres (fiâmes), pour la conception de ce document en ligne, les informations ont été organisées sous forme de cadres (cf. annexe VIII). Les liens apparaissent dans un panneau vertical situé à gauche de la fenêtre de présentation du contenu. Ce faisant, les liens pourront être affichés en permanence ce qui assurera un bon guidage. Les cadres facilitent donc grandement la maintenance et présentent sur ce point un intérêt indéniable. Ainsi, par exemple, le logo ou le titre d'une page peut être affiché en permanence même si le texte apparaissant dans un autre panneau doit être défilé. L'utilisation de couleurs pour distinguer les liens du texte d'une page ou d'un éclairement permet de visualiser dans quelle partie il se situe, pour que les personnes sachent d'où ils proviennent. Afin de pouvoir distinguer rapidement dans un menu ou <span id="page-15-0"></span>dans une page les liens qui ont déjà été parcourus, on applique une couleur différente. Les cadres horizontaux et verticaux qui découpent la page subsistent toujours, ceci contraint l'internaute <sup>à</sup> rester dans le site mais aussi <sup>à</sup> laisser au navigateur une possibilité d'avoir accès à la structure générale du site, à revenir à la page d'accueil quand il pousse sa recherche trop loin, cela lui évite de se perdre.

Lors de la conception de ce site, l'objectif était d'amener la page qui intéresse le visiteur en un minimum de clics. Cette mise en forme <sup>a</sup> un côté un peu formel, carré, qui n'est plus de mise.

Le cadre horizontal supérieur indique toujours le titre du document en ligne, ainsi les internautes se connectant dans les autres sites par le biais du guide ne perdent pas l'idée qu'ils viennent du C.R.D.P. et plus particulièrement du guide. Le cadre horizontal inférieur permet l'affichage du lien. Le critère de lisibilité est aussi important, il concerne les caractéristiques lexicales de présentation des informations à l'écran pouvant entraver ou faciliter la lecture de celles-ci (luminosité, contraste des caractères, fond, taille de police, etc...). Le libellé d'un lien doit toujours être bref et concis afin de limiter le travail de lecture. Madame Prieux, qui s'occupe de la mise en forme avec Monsieur Fernandez, n'a pas utilisé beaucoup d'icônes car la mémoire humaine ne peut retenir plus de six icônes, les difficultés de mémorisation sont donc ainsi évitées.

Cette division des pages en cadres est une façon de s'attacher aux usages qui se sont créés, on peut pas être original par rapport aux habitudes des usagers. La forme d'un site web <sup>a</sup> une place importante dans sa conception car les évaluations ergonomiques des sites sont effectuées de plus en plus souvent afin de détecter les aspects de conception des interfaces pouvant entraîner des difficultés d'utilisation ou alourdir le travail des utilisateurs.

#### C -Suivi et mise à jour du document en ligne :

#### $1 - Un$  travail collectif:

Tout document en ligne n'est pas fixe. En effet, les adresses URL peuvent changer et le contenu des sites est modifiable. Lors de la mise sur réseau du guide, l'information trouvée et intégrée ne suffisait pas car elle devait être suivie et son contenu organisé, validé ou encore évalué afin de proposer ainsi une information à haute valeur ajoutée. De ce fait, une mise <sup>à</sup> jour fut nécessaire afin d'enrichir, compléter et modifier le site. De juin 1996 <sup>à</sup> juin 1997, cette dernière fut effectuée par Madame Duquesnoy et Monsieur Fernandez mais après le départ de cette dernière en septembre 1997, trois documentalistes volontaires se sont engagées en plus de leur fonction à continuer une mise à jour trimestrielle. L'actualité des informations concernant les sources en ligne fut maintenue. Le travail fut partagé : Madame Rzeszutek, secrétaire de documentation au sein de la médiathèque du C.D.D.P. s'occupant de la première partie, « sources d'information» car ce domaine concerne son secteur d'activité (Education, documentation), Madame Frarin, responsable de la médiathèque de Lille et documentaliste, de la deuxième, « sources bibliographiques » et Madame Berteloot, documentaliste chargée du pôle documentaire de l'IED (Ingénierie Educative et Documentaire), de « l'accès aux documents ». Ce travail collectif permet de mettre à jour leurs connaissances, de les faire communiquer puisqu'elles se réunissent afin d'échanger les informations trouvées, de proposer l'intégration de nouveaux sites au sein du document en ligne pour alimenter le contenu. En ce qui concerne la mise en forme, Madame Prieux s'occupe de la mise en page HTML.

Ainsi, sur une période de six mois, ma mission de stagiaire au sein du C.R.D.P. était de contribuer <sup>à</sup> la réactualisation et <sup>à</sup> la mise <sup>à</sup> jour de ce document en ligne.

Le guide est un apport appréciable pour les documentalistes qui s'en occupent, ils seront d'autant mieux disposés à mettre Internet <sup>à</sup> la disposition de leur public, car elles ont eu l'occasion de se perfectionner, d'enrichir leurs connaissances, d'apprivoiser ce nouvel outil et de le mettre <sup>à</sup> profit.

Cette mise à jour est constante, et facilitée sur Internet par rapport au document papier (impératifs des imprimeurs, inconvénients de réédition). Il est possible d'avoir une information récente, fraîche sur réseau ; de plus, la date de mise <sup>à</sup> jour présente sur la première page du document montre le sérieux du travail et un souci de l'outil pour donner une information actualisée, tout ceci montre le travail effectué à l'arrière plan.

#### <sup>2</sup> -Une information actualisée :

<span id="page-17-0"></span>Un document numérique induit une actualisation plus fréquente des données qu'une publication classique, pour s'assurer un public toujours fidèle, à l'affût de la nouveauté. Il faut assurer la pérennité des informations éditées et susciter un intérêt constant de l'usager. Un document numérique est indéfiniment transformable, réexploitable ; l'information ne peut pas se limiter <sup>à</sup> sa seule dimension textuelle. Il est nécessaire d'avoir une actualité maintenue des informations concernant les sources en ligne ; la pertinence de l'information diffusée devient un critère clé de satisfaction de l'utilisateur.

Le guide a pour objectif d'aider les membres de la communauté éducative à obtenir au moment opportun des informations pertinentes leur permettant de travailler efficacement. Il doit, de ce fait, fournir très précisément des informations en réponse aux demandes ou attentes des utilisateurs, des indications utiles permettant l'accès aux ressources, mettre directement en relation les clients avec les sources émettrices. Ce nouveau mode d'intervention de l'utilisateur renforce ses attentes vis à vis de critères de qualité de l'information fournie, notamment le délai d'accès (qualité de la mise à jour du site), la structuration et la présentation opérationnelle de l'information et sa fiabilité (évaluation, validation de l'information proposée). L'utilisateur doit trouver sur le site une information sinon exhaustive, du moins complète, d'avoir une garantie minimum sur sa qualité, seule cette dernière fera la différence, cela concerne : les volumes d'informations signalées, la périodicité des mises <sup>à</sup> jour, l'élimination des liens morts, les réponses les plus pertinentes.

La mise <sup>à</sup> jour ne concerne pas seulement le contenu mais il faut aussi modifier la forme car les usages de mise en forme changent, il faut apporter des améliorations pour l'accès aux différentes pages afin que le site ne fasse pas « vieux ». Evolution d'Internet oblige, cette modification s'effectue au niveau des couleurs, fenêtrages, etc... Environ tous les deux ans, on procède à une nouvelle mise en page du site mais cette nouvelle version reprend et complète le contenu du précédent site. En 1996, le site est passé d'un style assez sobre, correspondant à la première génération (textes, lignes), vers un site de deuxième génération avec bandeau, images et une mise en page plus graphique et plus attrayante. Le site doit évoluer pour devenir plus lisible, pour en faciliter son utilisation et pour mettre en valeur sa présentation.

13

#### <sup>3</sup> -Faire vivre un service web :

<span id="page-18-0"></span>Un site qui n'offre pas d'évolutions régulières est condamné <sup>à</sup> disparaître, faute de lecteurs. De fait, il faut régulièrement ajouter et modifier le contenu pour susciter l'intérêt, au travers de modifications mineures ou de changements plus radicaux. Alimentation au jour le jour ou mise <sup>à</sup> jour plus formelle, il ne faut pas perdre de vue qu'il est nécessaire d'intégrer une information ciblée, précise puisque ce sont des sources d'information en Education. Mais l'information qui circule sur Internet échappe à tout contrôle et il m'incombait de sélectionner les ressources présentant un intérêt pour le document en ligne. L'analyse et la surveillance des visites des sites sont deux autres activités importantes liées <sup>à</sup> la maintenance du site web. Un compteur est présent en bas de la page d'accueil du document (état statistique de la consultation). Le comptage permet d'identifier les pages les plus visitées, les parcours empruntés pour y accéder, celles peu fréquentées ou encore celles qui ne le sont pas du tout, d'identifier la provenance des visiteurs (pour ce faire, il faut un logiciel spécifique), leurs parcours, d'identifier la page ou la partie sur laquelle arrivent la majorité des visiteurs, déterminer les heures de pointe. Sur la base de ces résultats, des modifications seront effectuées au niveau de la structure du site dans le but de faciliter la navigation, d'optimiser la structure, de rendre le contenu des pages faciles d'accès et réexploiter la partie la plus visitée.

Le rapport se caractérise par une période dans le temps, Madame Prieux m'a fourni les statistiques sur trois mois, de mars 99 <sup>à</sup> juin 99 que je présente sous forme graphique dans les annexes IX-A à IX-C. Ces résultats seraient d'une aide considérable pour l'orientation du travail des documentalistes.

Malgré tout, une mise à jour est pesante, coûteuse en temps humain et représente un travail lourd qui demande énormément de temps, une connexion quasi quotidienne. Or les documentalistes s'occupent de cette mise à jour en supplément de leur fonction. Comme on peut le constater, l'édition en ligne fait appel à de nombreuses compétences autres que purement pédagogiques.

#### <span id="page-19-0"></span>II -Méthodologie de suivi et recherche documentaire :

Pendant ma période de stage, je devais assurer la maintenance du guide, c'est-àdire que je procédais au suivi et <sup>à</sup> la mise <sup>à</sup> jour régulière de son contenu. Pour accomplir cette démarche, j'ai essayé d'opérer par étapes de durées variables, méthodologiquement, tout en gardant à l'esprit que le guide est ciblé à certains domaines de l'Education dont les sciences de l'Education, la pédagogie générale et l'actualité et l'administration de l'Education. Je devais prendre garde de ne pas sortir du contexte, ce qui s'avérait parfois difficile, compte-tenu de la quantité d'information disponible sur Internet.

#### A - Modifications internes :

Les documents électroniques ne sont pas fixes, ils peuvent changer d'adresse URL subitement et leur contenu est modifiable. Par conséquent, l'actualité devait être constamment suivie, des modifications continuelles pouvaient s'imposer.

#### $1 -$ Validation des liens :

Le guide contient de nombreuses adresses Internet puisqu'il privilégie une connexion avec des sites complémentaires. Il est nécessaire de s'assurer de la pérennité des liens vers les sites référencés. Pour l'internaute, il est très désagréable d'être dans l'impossibilité de trouver l'information qu'il recherche, de se retrouver soudainement en présence de liens sans objets ou face au message d'erreur : « File not found », « Socket error ». Les liens doivent donner accès à une page qui existe et qui soit conforme <sup>à</sup> l'information annoncée.

De ce fait, les erreurs relatives à la sélection des liens obsolètes ou erronés peuvent être évitées par une vérification régulière de ceux-ci. Le réseau Internet étant en constante évolution, il est normal que certains liens ne soient plus disponibles, ou, plus couramment, qu'ils aient changé d'adresse.

Lorsqu'une adresse était périmée, pour tenter de retrouver la nouvelle, je commençais par retrancher la dernière section de l'adresse (c'est-à-dire la dernière section suivant la dernière barre oblique), sinon j'allais sur des sites faisant le lien avec cette même adresse pour voir si elle avait changé (utilisation d'un intermédiaire). Par exemple, pour les banques d'images (systèmes de fourniture à distance de la partie <span id="page-20-0"></span>« accès aux document »), l'adresse précédente http://www.crdp-poitiers.cndp.fr/bipsite <sup>a</sup> été remplacée par http://www.Bips.cndp.fr.

Pour rendre le travail plus rapide et plus facile, Madame Prieux utilise un logiciel de maintenance (Edition Front Page) qui vérifie automatiquement l'exactitude des liens puis communique les résultats aux documentalistes s'occupant de la mise à jour afin qu'elles retrouvent les nouvelles adresses car cet outil automatique n'effectue pas cette opération.

#### <sup>2</sup> -Vérification des adresses Minitel :

Internet n'est pas le seul canal exploré dans ce document en ligne mais le Minitel, dont les adresses doivent être vérifiées, est également présent. Dans sa première version, datant de 1996, les canaux explorés étaient présentés de la sorte : adresses Minitel puis sites Internet. Mais le Minitel, qui prévalait il y <sup>a</sup> encore quelques années, laisse la place à une conception plus moderne, Internet, qui est devenu prioritaire, car toutes les sources d'information convergent vers lui. Comme ce nouveau moyen d'accès <sup>à</sup> l'information prédomine, il <sup>a</sup> fallu suivre l'évolution et s'adapter aux changements de moyens de communication. C'est pourquoi, la version actuelle comporte une inversion dans l'ordre de présentation. Si on établit une comparaison, il est évident que le Minitel est, sur de nombreux points, beaucoup moins attrayant qu'Internet : l'information y est limitée puisque uniquement textuelle, présentée, de plus, en noir et blanc, et dépourvue de liens hypertextes.

Après la validation des liens sur Internet, je vérifiais si les adresses Minitel étaient toujours valables. Je constatais alors soit une modification de cette dernière (le code de connexion pouvait changer de 36 <sup>14</sup> en 36 15) soit sa suppression. Dans la plupart des cas, un site Internet remplaçait un serveur Minitel : par exemple,  $36\,15$  UREF<sup>1</sup> (Université des Réseaux d'Expression Française) a été remplacé par le site web http://www.aupelf-uref.org, ou encore, l'information présente en mode vidéotex se trouvait directement intégrée sur le site Internet déjà existant de l'organisme. Ainsi, la liste des diplômes de l'enseignement professionnel présent sur le 36 15  $\text{CNDP}^2$  a été intégrée au site http://www.cndp.fr.

<sup>1</sup> Extrait du Ministère et ses organismes de la partie « sources d'information en Education ».

<sup>&</sup>lt;sup>2</sup> Extrait du réseau du CNDP de la partie « sources d'information en Education ».

<span id="page-21-0"></span>Quelques grands organismes conservent les deux modes d'accès à l'information : l'ONISEP, l'INRP, le CNED, ... et la plupart des académies. En effet, pour ces services, les usagers utilisent encore le Minitel.

Pour finir, il existe des versions identiques sur Minitel et Internet, telles que les banques de données françaises de l'INRP<sup>3</sup>, interrogeables en mode vidéotex ou sur Internet. Mais certaines banques ne sont accessibles que grâce au Minitel. La prédominance d'Internet n'est donc pas encore totale dans ce domaine, mais tout porte à croire que le Minitel sera progressivement délaissé, la migration de ces services vers Internet en étant le signe.

#### <sup>3</sup> -Modification des notices :

Les sites Internet changent rapidement de contenu, l'offre d'information est très abondante et en constante évolution. Le suivi et la mise <sup>à</sup> jour du document en ligne s'effectuent aussi par une vérification du contenu des adresses Internet et Minitel afin de modifier si besoin les notices descriptives. Cette vérification régulière des notices est surtout nécessaire sur les sites Internet afin de constater les enrichissements en projets, notamment au niveau ministériel. Dans ce cas, lorsque de nouvelles informations ayant un rapport avec l'optique du guide sont présentes, un ajout est réalisé dans la notice. Une information récente, actualisée doit être procurée au public, ce dernier peut éventuellement être orienté vers de nouveaux champs. Ces notices descriptives comportent le titre du site (par exemple : Noé-Education, le Net des Cartables extraits des groupes professionnels de la partie « sources d'information en Education», ...) lorsqu'il existe, les concepteurs (organisme, institution, particulier, ...), le public visé, l'information fournie.

Elles doivent être claires, concises et précises et présenter, en deux ou trois phrases, toutes les informations nécessaires pour l'internaute. En effet, il est nécessaire d'utiliser des termes aussi spécifiques que possible en évitant les termes ambigus.

Il m'a été très difficile en les rédigeant de ne pas sortir du contexte, compte-tenu de la quantité d'information présente. Il m'a fallu sélectionner la nouvelle information en rapport avec le but du guide. Cela consistait en un travail minutieux d'analyse de façon détaillée page après page afin de déceler les éventuelles nouveautés.

<sup>&</sup>lt;sup>3</sup> Extrait de la partie « sources bibliographiques en Education ».

<span id="page-22-0"></span>Certains sites présents dans le guide tel que le CLEMI (Centre de Liaison de l'Enseignement et des Moyens d'Information) ne possèdent pas de notices : simplement l'adresse est présente car toute l'information contenue est en rapport avec l'Education. Toutes ces modifications sont nécessaires car un site web doit être enrichi, modifié et complété pour conserver un certain taux de fréquentation.

#### B - Procédures de recherche :

Internet est le média où l'écrit se renouvelle le plus. La première difficulté consiste donc <sup>à</sup> pouvoir surveiller les évolutions dans un domaine donné et <sup>à</sup> ne pas. se faire piéger par les informations périmées qui n'ont pas été supprimées ; la plupart des informations présentes sur Internet sont instables puisqu'elles ne sont pas archivées et se trouvent rapidement invalidées par des informations plus récentes.

#### <sup>1</sup> -Veille documentaire :

Afin de se tenir informé des innovations dans le secteur éducatif et de collecter des documents en rapport avec le guide, une veille documentaire sur support papier s'avère nécessaire. La veille consiste en une activité de surveillance, de collecte et de traitement d'informations jugées importantes dans des périodiques relatifs <sup>à</sup> l'Education. Cette dernière s'effectuait dès la réception des revues, en fonction de leur périodicité respective.

De nombreuses revues font référence <sup>à</sup> des sites récemment créés ainsi qu'à des innovations du secteur public. La recherche sur support papier se fait <sup>à</sup> travers un certain nombre de revues éducatives destinées aux documentalistes et aux bibliothécaires :

> ■ Documentaliste, Sciences de l'Information, revue éditée par l'A.D.B.S. (Association des Professionnels de l'Information et de la documentation) s'adressant aux professionnels de l'information et de la documentation ainsi qu'aux enseignants, étudiants et chercheurs en Sciences de l'Information. Elle fait une large place aux nouvelles technologies. Par

exemple, dans la revue n°l de 1999, une annonce du contenu du site « Educasource » avec son adresse a été publiée,

- Medialog 33, revue réalisée par la Mission Nouvelles Technologies et le C.R.D.P. de Creteil, en collaboration avec le C.N.D.P. Elle traite des technologies de l'information et de la communication dans l'enseignement, l'Education nécessitant l'actualité de l'information pédagogique, d'Internet, des logiciels multimédia, ...
- Argos, revue nationale du réseau C.N.D.P. - C.R.D.P., elle diffuse et analyse les actions, propositions, interrogations et recherches menées à l'école, au collège et au lycée,
- B.B.F., Bulletin des Bibliothèques de France, revue de réflexion et d'information. Les professionnels et spécialistes de l'information y discutent de toutes les questions concernant la politique et le développement de bibliothèques et des centres de documentation; Dans le numéro 4 de 1998, il est annoncé que le « Répertoire national des bibliothèques et des centres de documentation est accessible via Internet depuis le mois de mai 1998 », de plus quelques explications sont fournies quant au contenu.
- Inter CDI, organe de liaison des documentalistes-bibliothécaires des établissements scolaires, il publie articles et comptes-rendus d'expériences sur la pédagogie de la documentation, la bibliothéconomie, ...
- Les Dossiers de l'ingénierie éducative, dossiers thématiques faisant le point sur l'utilisation et l'évolution des nouvelles technologies dans l'enseignement,
- ABF, Association des Bibliothécaires Français,
- Archimag, magazine indépendant des technologies de l'information dont la vocation est de présenter toute l'actualité du marché de l'information, de la gestion électronique de documents, de la documentation, ... Le numéro de mars 1998 fait référence à la présence de la base « article@inist » sur le site web de l'INIST.

Cette veille documentaire fournit des pistes pour la recherche de nouveaux sites, de nouveautés sur Internet.

#### <sup>2</sup> -Recherche documentaire sur le web :

<span id="page-24-0"></span>Internet possède tout de même un côté paradoxal : en effet, les informations y sont foisonnantes et il est relativement aisé de se connecter <sup>à</sup> de multiples sources mais il est nécessaire, pour accomplir sa quête, d'identifier l'outil le mieux adapté et de connaître son mode d'utilisation. La recherche documentaire <sup>a</sup> été un point essentiel de mon stage, également au niveau temporel, car j'ai dû actualiser le document en ligne, c'est-àdire intégrer de nouveaux sites à la liste du guide. Mais la quantité d'informations diffusées sur le web est telle que, si l'on ne parvient pas <sup>à</sup> maîtriser les outils de recherche, il est impossible de tirer profit des ressources documentaires disponibles. Pour parvenir <sup>à</sup> mes fins, il m'a fallu procéder par ordre, la première étape consistant <sup>à</sup> interroger certains outils de recherche en ligne mis à la disposition des internautes : annuaires, moteurs de recherche et méta-index. La panoplie d'outils est assez importante et seuls quelques-uns m'ont été utiles. Ces différents annuaires et moteurs de recherche existants réagissent différemment <sup>à</sup> une même requête, selon leurs performances. Les moteurs de recherche, Alta Vista, Ecila, Lokace, etc, permettent une interrogation par mots-clés. Par contre, les annuaires, comme Yahoo, Nomade ou encore Carrefour, également appelés répertoires ou catalogues, proposent des adresses de sites et imposent une recherche par arborescence en thèmes et sous-thèmes. Dans mon travail, les moteurs de recherche m'ont été d'une plus grande aide car mon sujet était précis : l'Education. J'ai également utilisé des méta-index, type Copernic, présents sur le matériel informatique du C.D.D.P. ; ces outils interrogent plusieurs moteurs de recherche simultanément en éliminant les sites en double. Pour ce faire, un tableau récapitulatif des outils de recherche s'est avéré d'une aide appréciable (cf. annexe X).

Pour mes requêtes, les termes employés sont ceux qui ont servi à l'indexation du document en ligne : description du site, mots-clés (cf. annexe XI). La qualité des réponses dépend de celle de la requête (bonne utilisation des opérateurs booléens et de la troncature). Les résultats de mes recherches, donnés par score de pertinence, étaient souvent variables d'un moteur <sup>à</sup> l'autre et il est souvent arrivé que, pour une requête bien précise, j'obtenais en retour une surabondance d'informations dont certaines inutiles ou ne correspondant pas <sup>à</sup> l'équation de recherche et qualifiées de bruit documentaire dans le jargon informatique. Aucun des moteurs existants n'est suffisamment perfectionné pour fournir des résultats réellement ciblés, car l'information recherchée, spécifique <sup>à</sup> l'Education, est noyée dans la masse. Il me restait <sup>à</sup> charge un <span id="page-25-0"></span>important travail de parcours, de dépouillement et de sélection dans les résultats obtenus.

Mais une autre approche du web consiste <sup>à</sup> se laisser guider par les liens afin de gagner du temps : j'ai privilégié de suivre les liens des sites éducatifs que je trouvais ou qui étaient déjà présent dans le guide. En effet, les pages web possèdent en général des références <sup>à</sup> d'autres sites, dans un but de complémentarité.

Il n'existe pas une méthodologie en recherche documentaire, la recherche sur Internet demande de longues heures de pratique et ne s'improvise pas. Elle correspond plutôt <sup>à</sup> une sorte de tâtonnement. Il faut construire sa propre recherche mais une bonne expérience du web est indispensable pour mener <sup>à</sup> bien ce travail, il est indispensable d'être rigoureux et patient.

#### <sup>3</sup> -Le logiciel Alexa.com :

L'information se renouvelle, sur Internet, <sup>à</sup> une vitesse telle qu'il est presque impossible de suivre l'évolution. La quantité est trop importante pour qu'un être humain puisse détecter tous les changements qui ont eu lieu, ainsi que les nouveautés. Lors de mon entretien, Madame Prieux m'a présenté un logiciel capable d'effectuer cette tâche : Alexa.com (cf. annexe XII), capable de repérer, lorsqu'elle se trouvait sur le site, les sites similaires <sup>à</sup> celui qu'elle était en train de visiter. J'ai téléchargé ce logiciel sur mon poste de travail de l'atelier documentaire du CDDP pour faciliter mes recherches. Ainsi, Alexa.com est un outil qualifié d'agent intelligent, assistant l'internaute pendant ses activités de recherche sur le réseau ; il permet de gagner du temps au cours de la navigation car il dirige vers des liens difficilement atteints à l'aide d'un moteur de recherche ou un méta-index. C'est un service gratuit de navigation sur Internet. Lors du téléchargement, ce logiciel s'intègre dans la même fenêtre que le navigateur : il peut apparaître verticalement le long du côté gauche de la fenêtre ou horizontalement en tant que barre d'outils en bas de la fenêtre.

Il présente de nombreuses informations en relation avec les pages visitées lors de la navigation et suggère des sites apparentés, sélectionnés selon des liens de proximité, pour chaque page du guide, (ces informations spécifiques sont mises à jour). Alexa réalise une compilation d'un certain nombre d'informations : concepteurs du site et ses coordonnées (adresse du propriétaire du site, numéro de téléphone, date de première mise en ligne), taux de fréquentation obtenu grâce aux statistiques, compte-rendu, <span id="page-26-0"></span>nombre de liens en direction du site en question. Toutes ces informations fournies sur le site apparenté à une page du guide permettent de juger intelligemment de la valeur du site visité et s'il est possible de l'intégrer dans une partie du guide.

#### <sup>C</sup> -Validation de l'information :

Une fois que le site est trouvé, il est susceptible d'être intégré au document en ligne : une validation de l'information, consistant en un traitement documentaire des informations, avant leur mise à disposition sur le site (sélection, validation, évaluation, intégration) est nécessaire.

#### $1 -$  Grille d'évaluation des sites web :

Le danger d'Internet est d'avoir l'impression de ne plus appréhender quoi que ce soit, de dériver dans le hors-sujet. Je devais effectuer une recherche fine puisque le guide concerne l'Education ; je commençais donc avec une problématique précise, mais, au fur et à mesure de mes recherches, j'obtenais une abondance de sites qui ne concernaient plus le sujet. De ce fait, il subsiste une tendance aux débordements, il me fallait toujours garder <sup>à</sup> l'esprit de rester dans les limites du document et de ne pas perdre les objectifs premiers. C'est pourquoi, afin de ne pas intégrer des sites horssujets, je me suis servie d'une grille d'évaluation (cf. annexe VIII) permettant de sélectionner, authentifier, valider toutes les sources ou ressources identifiées et susceptibles d'être ajoutées.

Tout le monde peut s'exprimer sur Internet : n'importe qui peut désormais publier des pages web de manière complètement anonyme. Ainsi se crée une masse énorme de ressources difficiles <sup>à</sup> évaluer et <sup>à</sup> la portée de tout utilisateur. On y trouve de tout mais ceci ne signifie pas obligatoirement que tout y est, Internet est souvent présenté comme un véritable chaos. Aussi, la fiabilité de l'information sur le web revêt une importance cruciale, toutefois difficile <sup>à</sup> résoudre. De plus, la même information peut se retrouver dans d'innombrables sites. Pour éviter la redondance des informations, il m'a fallu vérifier que le site <sup>à</sup> intégrer n'était pas déjà référencé dans un autre présent au préalable dans le guide. L'utilisation d'une grille permet de mesurer, de quantifier l'information <span id="page-27-0"></span>et représente un bon outil méthodologique d'analyse. Cette grille sera remise aux documentalistes pour les aider dans leur travail.

Plusieurs aspects doivent être considérés avec la plus grande attention au moment de l'exploitation des informations.

#### <sup>2</sup> -Critères considérés :

Il n'existe pas une grille d'évaluation universelle pouvant s'appliquer <sup>à</sup> tous les cas possibles mais plusieurs modèles d'intérêts sensiblement équivalents car utilisant majoritairement des critères similaires. La notation n'est pas identique et peut se faire suivant plusieurs modalités comme le Net Scoring (notation par le score), ou encore par un système de points. Quatre sections sont observables : contenu, présentation visuelle, navigation, données temporelles.

- ♦ Validation de l'information : contenu
	- Identification du ou des auteurs, de l'organisme : présentation, nom et email du webmaster, statut et notoriété de l'auteur, ...,
	- But du site,
	- Public concerné : spécialisé, grand public, ...
	- Citation des sources originales.
- ♦ Présentation générale : visuelle
	- Architecture du site : navigation aisée ou non,
	- Lisibilité des informations : lecture aise ou non, impression d'ensemble, etc,
	- Mode de présentation des données : manière dont le texte, l'image et le son sont mis en forme et agencés,
	- Qualité de la langue, vocabulaire utilisé.
- Navigabilité :
	- Facilité de déplacement,
	- Accès au site : libre, réservé, tarifié,
	- Liens hypertextes validés ou non.
- Datation :
	- Présence de la date de création du site,
	- Date de première mise <sup>à</sup> jour : périodicité.

<span id="page-28-0"></span>Pour évaluer un site, un regard critique est indispensable, il faut prendre en compte certains critères. Il existe peu de transparence sur Internet : le contenu idéologique est peu accessible, l'état d'esprit des créateurs demeurant obscur. Bien souvent, j'ai visité des sites dont je ne connaissais pas l'auteur, ni la philosophie de ce dernier. Les documentalistes s'occupant de la mise <sup>à</sup> jour du guide font une évaluation personnelle des sites susceptibles d'être intégré dans leur propre partie.

# 3 - Intégration dans le document en ligne :

Suite <sup>à</sup> ma démarche de recherche et d'analyse de sites susceptibles d'être ajoutés au document en ligne, il m'a fallu déterminer <sup>à</sup> quelle partie ils pouvaient appartenir. Pour cela, les informations fournies dans le site devaient correspondre <sup>à</sup> la logique du guide, c'est-à-dire à des ressources en Education. Parfois, un site peut comporter plusieurs sections intégrables dans chacune des parties du guide (sources d'information ou bibliographiques, accès aux documents). Par exemple, l'INIST (Institut National de l'Information Scientifique et Technique) figure dans les sources d'information au niveau du Ministère et ses organismes, dans les sources bibliographiques <sup>à</sup> la catégorie « banques de données françaises en Education » ainsi que dans l'accès aux documents dans les systèmes de fourniture à distance.

De plus, le guide est destiné <sup>à</sup> un public spécifique, la communauté éducative. Un certain nombre de sites contenaient des ressources en Education mais s'adressaient à un public jeune ; ces derniers ne pouvaient donc pas être ajoutés au document en ligne.

J'ai dû bien cerner l'information fournie afin de ne pas faire d'erreurs dans le choix des parties ou des sous-parties, puis rédiger la notice descriptive d'une manière représentative car les liens doivent être en cohérence et refléter exactement le contenu du site.

Ensuite, une présentation de mon travail a été effectuée : Madame Berteloot, documentaliste concernée par la troisième partie, étant en congés de maternité, <sup>a</sup> été remplacée par Madame Frarin, quant à la supervision de ma période de stage. J'ai essayé d'exposer clairement ma démarche de recherche/validation puis d'intégration du ou des sites. En retour, elles m'orientaient dans mon travail en me conseillant. Lorsque les différentes opérations étaient effectuées, je fournissais <sup>à</sup> Madame Pieux les données nécessaires à la mise en page HTML. La majorité des sites ont pris place dans la

<span id="page-29-0"></span>première partie du guide, les sources d'information. En effet, la tendance actuelle est à la création de sources informationnelles.

En raison de nombreux problèmes et malgré une énorme richesse en informations, Internet peut, au premier abord, se présenter comme un instrument peu approprié <sup>à</sup> une recherche rapide de données pertinentes et fiables, d'où l'importance de connaître les meilleurs outils et d'appliquer les méthodes de recherche les plus performantes. Les données ainsi collectées doivent subir plusieurs traitements pour que l'on puisse parler d'information pertinente.

#### III -Une meilleure approche du guide

#### <sup>A</sup> -Mise en place d'une cellule de veille :

Pour exploiter le potentiel informatique d'Internet sur l'Education, il faut disposer d'outils et de méthodes capables non seulement de trouver l'information et d'en trouver l'origine, mais surtout de contrôler son évolution dans le temps. En effet, l'information se renouvelle sans cesse et, paradoxalement, les informations « fraîchement » publiées côtoient souvent de nombreuses informations périmées. Internet est donc un univers instable et en perpétuelle évolution.

#### $1 -$ Définition et objectifs :

Le document en ligne nécessite un suivi constant et une mise <sup>à</sup> jour permanente. Ceci impose une certaine disponibilité puisqu'il faut effectuer des modifications continuelles.

Les documentalistes réalisent cette tâche en supplément de leurs fonctions habituelles, ne pouvant pas être connectées en permanence au web. Ainsi, leur travail sera d'autant plus efficace s'il suit une certaine méthode de travail qui passe par une cellule de veille fonctionnant <sup>à</sup> partir d'agents « intelligents », processus permettant d'obtenir des résultats plus rapidement.

Bien sûr, définir une cellule de veille concernant Internet n'est pas une tâche aisée car les fonctions et les performances des outils de veille disponibles évoluent également. Mais ce système regroupe trois caractéristiques :

■ La masse de documents disponibles sur Internet,

- <span id="page-30-0"></span>■ Les outils de recherche, de collecte, de veille et de traitement de l'information,
- La vérification par les documentalistes.

De plus, dans le secteur éducatif, la richesse informationnelle d'Internet est évidente et continue d'augmenter. Ceci implique une surveillance des sites web et des sources d'information déjà présents dans le guide et une recherche de nouveaux sites. Il serait intéressant de mettre <sup>à</sup> la disposition des documentalistes concernées par la mise <sup>à</sup> jour un outil simple et ergonomique permettant l'accès rapide et exhaustif à l'information pertinente, c'est-à-dire des ressources en Education. Il ne faut pas croire qu'une cellule ou un observatoire de veille Internet remplace le dispositif de veille traditionnel déjà effectué par les documentalistes. Au contraire, elle le renforce et permet un gain de temps car les deux approches sont souvent complémentaires. Le travail des agents intelligents ne se limite pas <sup>à</sup> surveiller des sites et <sup>à</sup> donner une alerte à chaque nouveauté. En effet, ils stockent directement sur l'ordinateur, où ils sont en mémoire, les informations utiles qui ont été repérées. L'agent s'active spontanément, lors d'une connexion Internet, pour analyser les sites qu'il doit surveiller et enregistre toutes ces données sur le disque dur local. Il serait intéressant d'avoir la possibilité d'intégrer un agent effectuant la veille sur le poste des trois documentalistes. La mise en place nécessite un accord entre les membres s'occupant de l'actualisation.

#### <sup>2</sup> -Etablissement d'un cahier des charges :

Pour mener <sup>à</sup> bien des recherches sur Internet, il est nécessaire de disposer de méthodes efficaces. Avant même d'entamer la phase de recherche ou de collecte, une réflexion, ainsi qu'un cahier des charges sont indispensables. Ce dernier aura pour mission de cerner précisément les besoins réels en information pour le guide et le champ d'action. Différentes étapes sont possibles pour la recherche documentaire :

- Définir le contexte et l'objectif principal de la recherche en précisant la problématique,
- Délimiter la recherche (limites géographiques, linguistiques, temporelles),
- Préciser le genre de réponses désirées (textes, images, statistiques, ...),
- Dresser une liste de mots-clés en relation étroite avec la recherche,
- Déterminer les relations synonymiques, d'équivalence,
- Utiliser les outils de recherche les mieux adaptés.

<span id="page-31-0"></span>D'autres critères peuvent être pris en compte. Pour ma part, le guide sur lequel j'ai travaillé est une plate-forme d'informations spécialisées en Education, destinée <sup>à</sup> un public spécifique puisque adressée <sup>à</sup> la communauté éducative. Il existe une logique d'assistance complémentaire car l'utilisateur du guide est autonome, seules les sources documentaires sont fournies. C'est à l'usager d'effectuer sa propre navigation en fonction de ses attentes. Le guide représente donc une interface vers les sources en ligne et effectue un tour d'horizon des ressources en Education ; il procure des services bibliographiques, des informations et l'accès aux documents. Son degré d'envergure est le point de départ vers d'autres sites spécialisés complémentaires.

Afin de ne pas être submergée par une quantité impressionnante de documents parfois non pertinents, il faut essayer, dès le début, de bien définir ses objectifs grâce au cahier des charges.

#### <sup>3</sup> -Outils et méthodes :

Le potentiel informationnel d'Internet est si abondant que pour mener efficacement des recherches d'informations ponctuelles, il est nécessaire de mettre en œuvre une véritable stratégie de recherche reposant sur les différents outils disponibles sur le web. Les différents outils doivent être connus aussi bien au niveau de leur spécificité que de leur mode d'emploi. Lors de la phase de recherche, les sources les plus pertinentes sont identifiées en fonction des critères établies par le cahier des charges.

Un choix s'impose quant aux agents de veille capables de contrôler l'évolution des sites identifiés ; il dépend d'une part de la nature de la veille (pour le document en ligne, c'est une veille documentaire) que l'on souhaite mener et d'autre part du nombre de postes que l'on désire équiper. La solution serait de réussir à appliquer une méthode capable d'exploiter :

- Des documentalistes dans les recherches en ligne,
- Des outils de recherche performants et diversifiés,
- Des agents intelligents toujours plus autonomes.

Cette méthode « synergique », cette coordination apporte des avantages évidents : elle est plus exhaustive car tous les outils de recherche sont utilisés, plus rapide car la perte de temps est évitée grâce aux agents intelligents, plus fiable puisque l'on dispose de plus de temps pour vérifier chaque source.

<span id="page-32-0"></span>Internet permet de mener des activités de veille très pointues pour peu que les méthodes de travail et les outils soient adaptés.

#### B - Mise en valeur du site :

Différentes méthodes peuvent être employées pour mettre en valeur un site. Après sa création, les utilisateurs ne viendront pas l'interroger spontanément avant d'avoir pris l'habitude de le consulter. Il est indispensable, même par la suite, d'en assurer continuellement la promotion afin d'attirer ou de fidéliser le public.

#### <sup>1</sup> -Référencement :

Le référencement des documents électroniques accessibles sur Internet est indispensable pour que les moteurs et annuaires de recherche puissent repérer ces documents sur le web et les signaler à leurs usagers potentiels. C'est le meilleur moyen d'assurer le succès d'un site web. Cette opération consiste en l'insertion, dans le corps même des pages HTML, de données descriptives comme les mots-clés. C'est aux auteurs mêmes des pages web de réaliser l'indexation de leurs services. Ainsi, ils doivent se poser plusieurs questions :

- Quels termes choisir pour représenter au mieux le document ?
- Comment être sûr que les termes choisis lors de l'indexation seront bien utilisés par les utilisateurs pour retrouver ce document ?
- Comment indexer au mieux en essayant de réduire le bruit et le silence ?

De ce fait, il faut que le descriptif de chacune des pages soit suffisamment explicite pour que l'internaute ait une bonne idée de ce qu'il va rencontrer sur le document.

Dans le cadre du guide, Monsieur Fernandez et Madame Prieux se sont occupés du référencement en choisissant des critères ayant trait avec la description du site, les mots-clés, les titres. Lors d'une interrogation, le positionnement, bon ou mauvais, dépendra des termes et des outils choisis par l'utilisateur. Actuellement, le guide est référencé sur Yahoo ! et Alta Vista afin d'attirer le maximum de visiteurs. Mais pour que le guide vive, il faut en assurer une promotion continuelle et un référencement régulier. Cela imposera au moteur d'aller revisiter le document en ligne et de refaire une indexation des pages.

<span id="page-33-0"></span>Les techniques d'indexation des moteurs de recherche ont conduit à une propagation sur le web d'astuces permettant d'apparaître au plus haut des résultats. Ces méthodes sont parfois peu orthodoxes, mais tous les moyens sont bons pour atteindre le public et certains auteurs n'hésitent pas à référencer plusieurs fois un site mais sous des adresses différentes pour augmenter le nombre de visiteurs. C'est ainsi que, lors d'une recherche, il est possible de trouver <sup>à</sup> plusieurs reprises (cf.annexe XIV), dans les dix premières réponses, le même site sous différentes déclinaisons, laissant ainsi peu d'opportunités aux sites ne connaissant pas les astuces leur permettant d'être plus visités.

#### $2 - Echange$  de liens :

Il existe d'autres moyens de faire connaître son site et d'en augmenter la fréquentation, l'échange de liens en particulier. Il consiste en la réalisation de liens réciproques avec des sites traitant du même thème auprès d'organismes partenaires et possédant une même problématique.

Avant tout, un plan d'action se doit d'être établi, même si celui-ci prend énormément de temps. En effet, l'échange de liens avec d'autres sites de proximité demande un travail de conception, de réflexion et surtout de contact avec les sites sur lesquels on propose d'établir des liens.

Ceci s'avère intéressant pour le guide qui, actuellement, n'a pas de liens avec des sites de voisinage mais Madame Prieux ne peut pas y consacrer tout son temps car, en dehors de ses fonctions en rapport avec le guide, elle s'occupe également de la mise en forme du site du C.R.D.P. De plus, il faut signaler par courrier électronique que les sites ont été référencés et demander si, en contrepartie, ils veulent faire le lien avec le guide sur ses pages web. Cette étape est relativement longue.

Il existe de meilleurs sites proposant une liste de liens vers d'autres services Internet, sites devant être visités et soumis aux critères de sélection.

L'échange de liens revêt un avantage certain. En effet, plus le nombre de liens vers d'autres sites est important, plus la popularité vis-à-vis des moteurs est importante, augmentant alors son classement.

Toutefois, lors de mes recherches, j'ai pu constater que le guide était référencé dans d'autres sites complémentaires (cf. annexe XV).

29

#### <sup>3</sup> -Promotion dans les revues spécialisées :

<span id="page-34-0"></span>Une fois le guide crée et mis sur réseau, une promotion <sup>a</sup> été nécessaire afin de le faire connaître au public extérieur. Elle <sup>a</sup> été effectuée dans la presse écrite pour aider au lancement et informer le public de la mise sur réseau (cf. annexe XVI). La presse est un excellent moyen de diffusion de l'information et représente une opportunité de faire connaître le guide, de signaler sa présence au sein du site du C.R.D.P.

Actuellement, une nouvelle promotion du guide serait intéressante dans des revues spécialisées telles que ARGOS, les Cahiers Pédagogiques, Inter CDI, Revue Doc ad hoc, CARI INFO, Documentaliste-Sciences de l'information, ..., ces revues étant celles utilisées lors de la première promotion. Une note d'information doit d'abord être rédigée avant d'être diffusée à la presse, représentant un travail supplémentaire pour les documentalistes.

Cette dernière s'avère nécessaire afin de faire « vivre » le site, pour qu'il soit visité et utilisé par la communauté éducative. Au cours de mon stage, j'ai essayé de savoir si le personnel et les étudiants de la section de Sciences de l'Information de la faculté de Lille III connaissait ou utilisait le guide. Il semblerait que le guide soit sousutilisé. L'enseignant réalisant le lien entre l'étudiant et le guide devrait inciter à naviguer sur le site du C.R.D.P. car il procure des ressources intéressantes pour les étudiants.

### <sup>C</sup> -Amélioration : messagerie électronique :

Les documentalistes s'occupant de la mise <sup>à</sup> jour et du suivi du document en ligne n'ont pas de retour par rapport au travail qu'elles ont effectué. L'opinion des usagers n'est pas connue et les documentalistes ne savent en rien si le guide présente une quelconque utilité ou s'il est enrichissant pour la communauté éducative.

Il serait judicieux d'installer une messagerie électronique, apparue récemment dans le développement d'Internet, au nom d'une documentaliste, pour permettre aux usagers de tous les horizons de donner leur avis, leurs suggestions et de laisser leurs remarques. Ainsi, les documentalistes obtiendraient un retour de leur travail ou de leurs améliorations à apporter quant au contenu du guide. L'intégration d'une adresse électronique permettrait aussi de nouer des contacts et, pourquoi pas, de rebondir sur d'autres projets avec les lecteurs. Elle mettrait alors directement en relation les

30

internautes avec les sources émettrices. La dimension communicationnelle du site est un point non négligeable.

Pour remplir leur mission de médiation, faire évoluer et effectuer les modifications et les améliorations nécessaires, les documentalistes doivent savoir identifier les besoins des usagers par le biais de retours. La mission de toute l'organisation est de s'adapter aux attentes et aux comportements de son public. Elle consiste <sup>à</sup> identifier d'abord précisément les attentes et les comportements des utilisateurs, puis à concevoir les produits et les services documentaires.

La messagerie est un outil de communication professionnel idéal car elle raccourcit le lien avec les utilisateurs et stimule la médiation info-documentaire. Elle permettrait, de plus, un contact direct avec les documentalistes s'occupant du guide. En cas d'insatisfaction par les ressources proposées par le guide, les usagers pourront s'adresser <sup>à</sup> elles grâce à la messagerie. Mais tout ceci suppose bien entendu une forte disponibilité de la part de la documentaliste chargée de cette mission puisque la rapidité de réponse à l'utilisateur sera un élément important de la qualité du service, certains commentaires appelant une réponse.

# **CONCLUSION**

<span id="page-36-0"></span>A l'heure de l'introduction d'Internet dans les structures éducatives, ce document en ligne fournit <sup>à</sup> la communauté éducative un outil de recherche non négligeable de par son interface facilitant la progression de l'internaute tout au long de sa quête d'information, mais également de par son suivi et sa mise <sup>à</sup> jour régulière lui garantissant un contenu toujours en accord avec l'actualité du web.

La principale difficulté de la mise <sup>à</sup> jour réside dans le fait qu'il n'existe pas une méthode universelle ; l'actualisation fait plutôt appel au jugement des documentalistes chargées de cette fonction.

Ma fonction au sein du C.R.D.P. m'a permis d'enrichir mes connaissances principalement dans ce domaine en pleine expansion qu'est Internet, ainsi que d'acquérir de nouveaux savoir-faire. La mise à jour a nécessité l'acquisition de nouvelles compétences, en particulier en ce qui concernait la recherche documentaire et l'évaluation des informations présentes sur Internet. En outre, la profusion de sites sur Internet impose une qualité du contenu, qualité nécessaire pour que le document se démarque de l'ensemble.

De nouveau moyen d'accès <sup>à</sup> l'information, Internet est <sup>à</sup> présent devenu un outil indispensable, entraînant des changements, dans les pratiques documentaires, qui élargissent le domaine d'activité des documentalistes. Voit-on ainsi apparaître de nouveaux profils de postes faisant appel à des « cyberdocumentalistes » ?

# BIBLIOGRAPHIE

#### <span id="page-37-0"></span>Ouvrages généraux

- ♦ DUQUESNOY, Sylvie, Documentaliste de l'Education Nationale. Guide des tion en Education sources d'informations, sources<br>accès aux documents, production éditoriale, outils bibliographiques, bibliothéconomiques. Lille : Centre Régional de Documentation Pédagogique du Nord-Pas-de-Calais, 1997. 203 p. Collection Objectif Documentation. ISBN 2- 86623-349-2.
- ♦ HERELLIER, Jean-Marc ; WOLOSIN, Claudia. Bien référencer son site Internet. Paris : Simon Schuster Macmillan France, 1998. 226 p : ill. Collection se former en un jour. Index. ISBN 2-7440-0549-5.
- ♦ REVELLI, Carlo. Intelligence stratégique sur Internet : comment développer efficacement des activités de veille et de recherche sur les réseaux. Pref. Joël de Rosnay. Montrouge (Hauts-de-Seine) : Dunod, 1998. 212 p. Collection Fonctions de l'entreprise. Index. ISBN 2-10-003621-1.
- ♦ SAMIER, Henry; SANDOVAL, Victor. La recherche intelligente sur l'Internet. Paris : Hermès Science publications, 1998. 160 p. ISBN 2-86601-687-4.
- ♦ INSTITUT NATIONAL DE RECHERCHE EN INFORMATIQUE ET EN AUTOMATIQUE. La Recherche de l'information sur les réseaux, cours INRIA, 30 septembre -<sup>4</sup> octobre 1996. Tregastil. Ed. sous la direction de Jean-Claude Le Moal et Bernard Hidoine. Paris : ADBS, 1996. 253 p. Collection Sciences de l'Information. Etudes et techniques. ISBN 2-901046-62-2.
- ♦ INSTITUT NATIONAL DE RECHERCHE EN INFORMATIQUE ET EN AUTOMATIQUE. Créer et maintenir un service web, cours INRIA, 28 septembre -2 octobre 1998, Paris. Ouvrage coordonné par Jean-Claude Le Moal et Bernard Hidoine. Paris : ADBS, 1998. 294 p. Collection Sciences de l'Information. Etudes et techniques. ISBN 2-84365-018-6.

#### Adresses Electroniques\*

- ♦ AYMONIN , David, et Dominique, THIRION. Internet, fiches techniques sur les outils de recherche d'informations. [En ligne]. URFIST de Strasbourg, octobre 1998. Disponible sur le web : < http://www-scd-ulp.u-strasbg.fr/urfist/fiches\_techniques/fiches.htm>.
- ♦ BOYER, Tristan, et Michèle ROUHET. Initiation à la recherche documentaire sur Internet et <sup>à</sup> la récupération des données. [En ligne]. Nanterre : MEDIADIX Université Paris X, avril 1997. Mise <sup>à</sup> jour le 30 juin 1999. Disponible sur le web : <http://www.u-paris10.fr/mediadix/doc/inetrd/index.htm>.
- ♦ GRONDIN, Luc ; et al. Guide d'initiation à la recherche dans Internet. [En ligne]. Montréal (Québec) : CREPUQ, sous-comité de bibliothèques, édition du 1er janvier 1998. Disponible sur le web : <http://www.unites.uqam.ca/bib/GIRI/index.htm>.
- ♦ LARDY, Jean-Pierre. La recherche d'information sur l'Internet : outils et méthodes. [En ligne]. Paris : ADBS, 1996. Mise à jour le 15 mai 1999. Disponible sur le web : <http://www.adbs.fr/adbs/viepro/sinfoint/lardy/risi.htm>.
- ♦ UNIVERSITE LYON I, et Jean-Pierre, LARDY. Les outils de recherche d'information sur Internet. [En ligne]. Villeurbanne : URFIST de Lyon. Mise à jour le 30 août 1999. Disponible sur le web : <http://urfist.univ-lyonl.fr/outils.html>.

\* Les sites cités ci-dessus ont été consultés tout au long de ma période de stage, d'où l'absence de dates de consultation.

 $\label{eq:2.1} \frac{1}{\sqrt{2}}\left(\frac{1}{\sqrt{2}}\right)^{2} \left(\frac{1}{\sqrt{2}}\right)^{2} \left(\frac{1}{\sqrt{2}}\right)^{2} \left(\frac{1}{\sqrt{2}}\right)^{2} \left(\frac{1}{\sqrt{2}}\right)^{2} \left(\frac{1}{\sqrt{2}}\right)^{2} \left(\frac{1}{\sqrt{2}}\right)^{2} \left(\frac{1}{\sqrt{2}}\right)^{2} \left(\frac{1}{\sqrt{2}}\right)^{2} \left(\frac{1}{\sqrt{2}}\right)^{2} \left(\frac{1}{\sqrt{2}}\right)^{2} \left(\$ 

# ANNEXES

 $\sim 10$ 

 $\label{eq:2.1} \frac{1}{\sqrt{2}}\int_{\mathbb{R}^3}\frac{1}{\sqrt{2}}\left(\frac{1}{\sqrt{2}}\right)^2\frac{1}{\sqrt{2}}\left(\frac{1}{\sqrt{2}}\right)^2\frac{1}{\sqrt{2}}\left(\frac{1}{\sqrt{2}}\right)^2\frac{1}{\sqrt{2}}\left(\frac{1}{\sqrt{2}}\right)^2.$ 

# SOMMAIRE DES ANNEXES

- Annexe I : Les Centres de Documentation Pédagogique de l'Académie de Lille.
- Annexe II : Les Médiathèques Pédagogiques du Nord et du Pas-de-Calais.
- Annexe III : Page d'accueil du site web du CRDP Nord-Pas-de-Calais.
- Annexe IV : Table des matières du site CRDP du Nord-Pas-de-Calais.
- Annexe V : Sommaire général du site CRDP du Nord-Pas-de-Calais.
- Annexe VI : Présentation du guide des « sources d'information en Education ».
- Annexe VII : Table des matières du guide.
- Annexe VIII : Organisation de l'information sous forme de cadres. Exemple : les sources bibliographiques en Education.
- Annexe IX-A : Répartition des visites en fonction des parties du guide.
- Annexe IX-B : Nombre de visites en fonction des jours du mois.
- Annexe IX-C : Nombre de visites en fonction des heures de la journée.
- Annexe X : Vite... Tous les outils en une page.
- Annexe XI : Description du guide en langage HTML.
- Annexe XII : Caractéristiques du logiciel Alexa.com.
- Annexe XIII : Evaluation de l'information présente sur Internet.
- Annexe XIV : Résultats de recherche sur Copernic.
- Annexe XV : Référencement du guide dans le site guyanais Net Plus <sup>à</sup> la rubrique « Education ».
- Annexe XVI : Promotion du document en ligne dans la revue « Doc ad hoc » de mars-avril 1998.

es Centres de Documentation Pédagogique<br>C.R.D.P. du Nord-Pas-de-C.R.D.P. du Nord-Pas-de-Calais

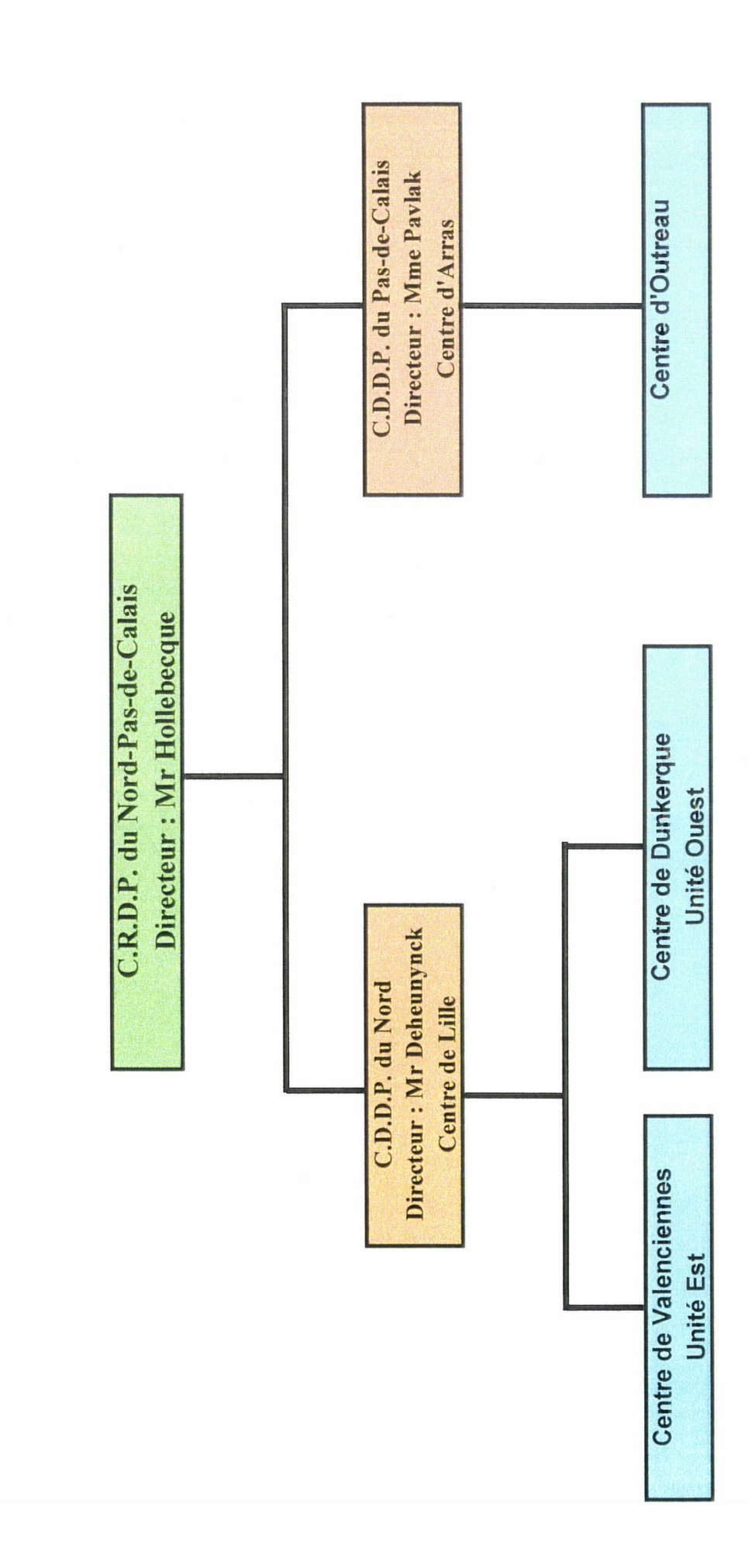

**ANNEXE I** 

- 
- iur les raryons<br>
d'aide du plan de classement<br>
d'assification "Dewey"<br>
ril permet d'affecter une cote<br>
ment au document et ainsi d'assignés par<br>
l'espace en secteurs thémati<br>
ensemble de chiffres et reg<br>
les rayons<br>
des ra

- -
- 

- 
- •collection éditeur •auteur ••support sujet documents des desnotices affichage avec deleur •cote rangementdisponibilité <sup>l</sup>'état deleur •hors (enprêt...) rayon, encirculation,

- 
- 
- -
- 

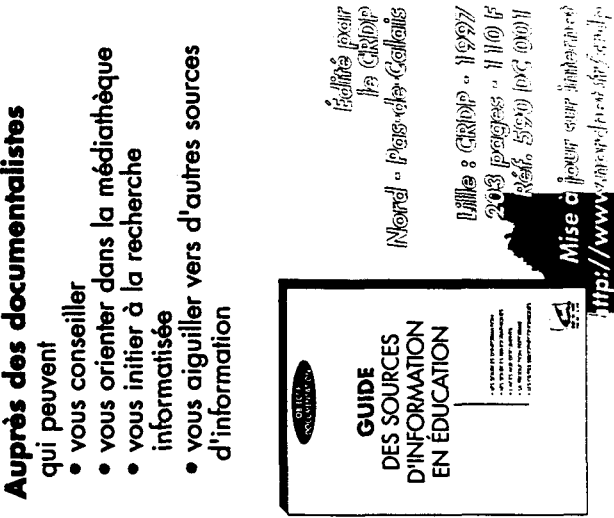

**1 I I I I I I I I I I I** 

- 
- -
- 
- 
- ODALITES D'INSCI<br>ustificatif de domicile<br>• certificat d'exercice ou carte<br>• paiement valable 12 mois<br>• 20 F\* tout public<br>• Continumé e compaign de l'IUFA<br>• l'inscription à l'une des médi<br>• l'inscription à l'une des médi

du $p$ 

i patficatif de domicile<br>
• certificatif de domicile<br>
• certificatif de Multipatis<br>
• poiement valable 12 mois<br>
• Poiement valable 12 mois<br>
• Poiement valable<br>
• Poiement shows and a mediath<br>
• Press aux quarte autres and

- 
- 
- 
- 

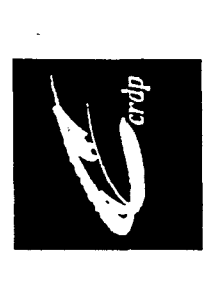

Centres Départementaux de Documentation Pédagogique CDDP du Nord/CDDP du Pas-de-Calais

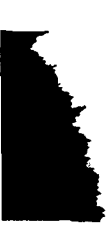

### **ANNEXE II**

les médiath<br>pédago<br>du Pas-de-

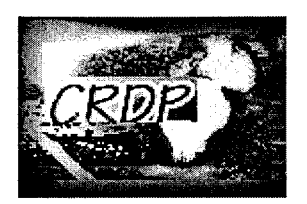

#### SOMMAIRE GENERAL

Regardez-moi de préférence avec Microsoft Internet Explorer

Envoyez vos remarques aux concepteurs du site

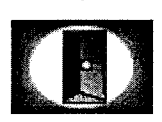

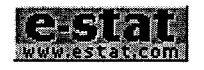

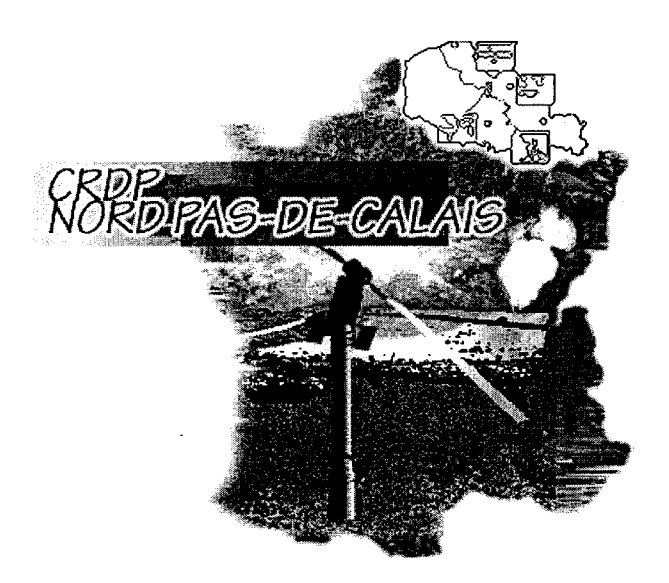

Le CRDP Nord Pas-de-Calais et son directeur, Jacques Hollebecque, vous souhaitent la bienvenue sur leur nouveau site.

> Sommaire général du site ou Table des matières

Cette page a été consultée  $1\,5\,8\,9\,5$  fois

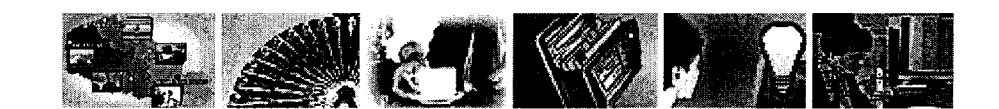

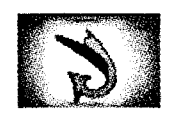

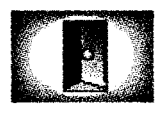

# Table des matières

#### Sommaire générai

Archives L'abolition de l'esclavage Concours scolaire : Histoires croisées Informations sur l'Euro Le collège de l'an 2000 Guide des sources d'information et de documentation en ligr Actes du XlVème congrès de la FNAREN - Lille 98

#### Le réseau dans ia région

CDDP du Pas-de-Calais - Centre d'Arras Plan général Plan détaillé CDDP du Nord - Centre de Dunkerque Plan général

Plan détaillé

CDDP du Nord - Centre de Lille Plan général Plan détaillé

CDDP du Pas-de-Calais - Centre d'Outreau Plan détaillé

CDDP du Nord - Centre de Valenciennes Plan général Plan détaillé

#### Les animations

Les ateliers du CRDP Les mercredis du CRDP Les mercredis du CDDP 62 Les réunions Les Emissions de Télévision Interactives

#### Les services

L'édition Les nouveautés Les médiathèques pédagogiques Les conditions de prêt Les modalités d'inscription

Les services de la médiathèque

Les services techniques

Les enregistrements audio des rencontres pédagogiq

L'Ingénierie éducative et documentaire

Le pôle documentaire

Le pôle multilmédia

Le service Braille

Le service Vente

La collection Informatique Techniques Industrielles La production audiovisuelle

Le canal de ressources éducatives et de connaissances

Fenêtre sur Image : Janvier-Février 98

Fenêtre sur Image : Mars-Avril 98

Fenêtre sur Image : Mai-Juin <sup>98</sup>

Fenêtre sur Image : Novembre-Décembre 98

La documentation administrative Les sujets d'examens

#### Le catalogue des médiathèques

Le catalogue de la médiathèque de Lille Le catalogue de la médiathèque d'Arras Le catalogue des périodiques Le catalogue des logiciels Bibliographie : les ZEP Bibliographie : Orientation et projet personnel de l'élève Bibliographie : L'euro Catalogue des expositions en prêt

#### Les ressources pour les documentali

Doc ad Hoc Fiches techniques BCD1 L'annuaire des CDI informations Bibliographie : traitement documentaire de la fiction

#### Les nouvelles technologies et la péda;

Le site Italien du CRDP Le site Philosophie du CRDP D'autres sites Analyse de produits multimédia Savoirs Collège

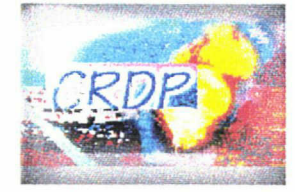

LE RESEAU DANS LA REGION

LES ANIMATIONS

#### LES SERVICES

LE CATALOGUE DES MEDIATHEQUES

#### LES RESSOURCES POUR LES DOCUMENTALISTES

#### LES NOUVELLES TECHNOLOGIES ET LA PEDAGOGIE

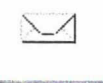

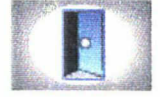

Nombre de visiteurs (depuis le 15 iWars) : 18X25

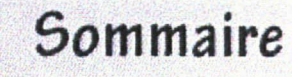

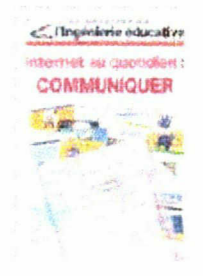

"Internet au quotidien: COMMUNIQUER" Disponible dans nos librairies

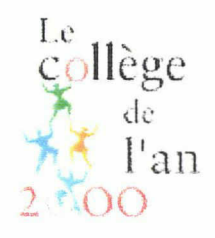

Grand débat national de Février à Mai 1999 : "Quel collège pour l'an 2000 ?"

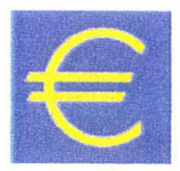

#### Informations sur l'Euro

#### Projet Interreg il : Kent et Nord - Pas-de-Calais

Rapport du jury 98 du concours de recrutement des personnels de direction.

Parution des actes du XlVème congrès de la FNAREN - Lille 98 : "L'école au coeur des cultures"

Les nouveautés éditoriales du CRDP

#### A Nouveautés sur le site

Visitez le site "Russe" de l'Académie de Lille site, aménagé par le CRDP Nord Pas-de-Cals sous l'autorité de Michel Tavernier, IPR de ru est en ligne depuis le 20 Mai.

Consultez les catalogues en ligne des médiathèques de Lille et d'Arras.

Visitez le site "Philosophie" de l'Académie <sup>c</sup> Ce site, aménagé par le CRDP Nord Pas-de-C sous l'autorité de Mr A. Billecoq, IPR-IA, est <sup>e</sup> cours de réalisation.

Le Bulletin du Canal de Ressources éducative connaissances, Fenêtre sur Image, est dispo en téléchargement, au format PDF.

Vous pouvez consulter le catalogue des expositions an prêt au CDDP du Pas-de-Cal centre d'Arras.

Les listes des sujets d'examens mis à dispo au CDDP de Lille sont désormais consultable; ce site.

Consultez le guide Education et sources d'information et de documentation en ligni

Retrouvez nos anciennes pages dans les aref

#### $\mathcal A$  Annonces  $\mathcal A$  A noter sur votre agenda

Le nouveau calendrier des " Ateliers du CR des ateliers de découverte et d'initiation aux n technologies avec travaux pratiques sur ordin

Le programme prévisionnel des Emissions d Interactives pour le second trimestre

Les calendriers des mercredis du CRDP , de CDDP du Pas-de-Calais et des animations <sup>i</sup> centre de Dunkerque

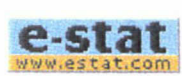

### Education et sources d'information et de documentation en li COMMAIND CAPP Pour en savoir plus En vente au CRDP Nord Pas-de-Calais : Le guide des sources d'information en éducation - 1997 de Sylvie Duquesnoy, documentaliste de <sup>I</sup> 'Education nationale, Une typologie et un répertoire de sources informationnelles spécialisées en éducation sont présentés. Plusieurs centaines de sources : services d'informations, banques de données bibliographiques, usuels documentaires, centres de documentation et bibliothèques, marché de l'édition, titres de périodiques et titres de collections, outils bibliothéconomiques... \*\* La recension est effectuée sur tous les ca véhiculaires :  $^{\circ}$  25 CD-ROM **15 serveurs professionnels** » 50 adresses Internet <sup>&</sup>gt; 50 organismes <sup>&</sup>gt; édition imprimée % édition multimédia <sup>&</sup>gt; littérature grise... -\*\* Les champs d'investigation concernent :  $^{\circ}$  La pédagogie générale  $*$  la didactique des disciplines » l'actualité et l'administration de l'éduc; <sup>&</sup>gt; les sciences de l'éducation... C'est l'instrument de travail du documentaliste éducation C'est le guide de recherche documentaire de l'enseignant, de l'étudiant et du chercheur éducation C'est un module de formation à la documentation C'est un outil d'aide <sup>à</sup> la décision politique en documentation

# matières

Table des Introduction

# Sommaire

# Les sources d'information en éducation

#### Le ministère et ses organismes

- \* introduction
- <sup>&</sup>gt; La direction de ia communication
- \* L'enseignement supérieur et la recherche
- \* Le réseau du CNDP
- » Les rectorats
- > Les Instituts Universitaires des Maîtres
- » La Centre National d'Enseignement <sup>a</sup> Distartce CNED)
- \* L'ONISEP
- \* L'institut national de recherche pédagogique (!NRP)
- » La Centre international d'Etudes Pédagogiques (CiEP)
- \* La Direction de la Programmation et du Développement
- » Le Centre de Liaison de l'Enseignement et des Moyens d'information (CLEMI)
- \* Le Centre d'Etudes et de Recherches sur les Qualifications (CEREQ)

Les sources francophones et internationales

- Les groupes professionnels
	- *M* Introduction
	- » Les associations de documentalistes et de bibliothécaires
	- <sup>&</sup>gt; Les collèges d'enseignants disciplinaires et ies associations pédagogiques
	- » Les initiatives de reseau scolaire et d'usagers

# Les sources bibliographiques en éducation

#### Les banques de données françaises en éducation

- **\*** Introduction
- > Educasource
- » Le Centre National de Documentation Pédagogique et son res
- » L'Institut National de Recherche Pédagogique
- \* <sup>L</sup> institut National de l'information Scientifique et Technique
- » Le Centre d'Etudes et de Recherches sur les Qualifications
- <sup>&</sup>gt; Le Centre INFFO pour le Développement de l'information sur formation permanente

**Les banques de données étrangères en éducation** >

#### **FIRST CANADA VALUES**

- » Las sources américaines
- $\blacktriangleright$  Les sources britanniques
- » Las sources allemandes
- » Les sources Scandinaves
- » Les sources européennes
- > Les sources internationales

#### Les sources bibliographiques encyclopédiques 麻縣

- \* Introduction
- \* Le cercle de la librairie
- » La bibliothèque nationale de France

# L'accès aux documents

#### Les catalogues des bibliothèques

- \* Introduction
- » L'agence bibliographique de l'enseignement supérieur
- $\blacktriangleright$  Les bibliothèques universitaires
- » Las centres régionaux de documentation pédagogique
- \* Las bibliothèques publiques

#### Les systèmes de fourniture <sup>à</sup> distance

- **b** introduction
- <sup>&</sup>gt; Les imprimes électroniques
- \* Les banques d'images
- » Le prêt <sup>à</sup> distance
- » La commande de copies
- » La diffusion seiective de l'information

# Conclusion

# Pour en savoir plus

http://www2.ac-lille.fr/crdpguide/guide-table.!

# Education et sources d'information et de documentation en li

SOMMAIRE

CROP Les sources bibliographiques en édi

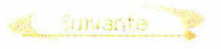

Introduction

Educasource La Centre Nationai de **Documentation** Pédagogique et son réseau L'Institut Nationai de Recherche Pédagogique L'Institut Nationai de l'Information Scientifique et Technique Le Centre d'Etudes et de Recherches sur les Qualifications Le Centre INFFO pour ie Développement de l'information sur la formation permanente

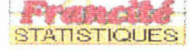

Les banques de données françaises

Les banques de données étrangères

Lés sources bibliographiques encyclopédiques

Pour trouver des informations repérées et analysées dans les circuits de la recherche et de la documentation, notamment les articles de revues et les travaux de recherche, voire la littérature grise et la littérature réglementaire, il faut pouvoir consulter les outils bibliographiques et les banques de données spécialisées.

La part faite à l'analyse de contenu dans ces réservoirs de petite envergure, qui dépouillent en premier lieu la littérature vivante des périodiques, permet alors une recherche documentaire fine et pertinente.

Il revient au chercheur de réitérer ses recherches et de faire son propre tri dans les différentes banques de données françaises recensées, qui souffrent de problèmes de mise <sup>à</sup> jour pour les unes, de diffusion pour les autres et qui font souvent preuve de recouvrement.

Elles émanent toutes d'organismes du ministère de l'éducation nationale, de l'enseignement supérieur et de la recherche. On pourrait attendre de l'institution nationale de tutelle, la recherche de complémentarité et la mise en cohérence de cette fourniture de service indispensable <sup>à</sup> la communauté scientifique et enseignante et à la circulation de leurs idées. Aux modes d'accès public sur Minitel, ou sur CD-ROM, accessibles au plus grand nombre, viennent s'ajouter les modes d'accès professionnel en ligne, y compris sur Internet. Ces modes d'accès donnent quelquefois des résultats plus riches, mais demandent l'assistance d'un documentaliste spécialisé et parfois des coûts d'abonnement souscrits par les bibliothèques auprès de serveurs commerciaux et partagés par l'utilisateur.

Voir aussi : 3617 INFOBDD : répertoire des banques de données professionnelles.

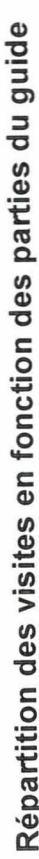

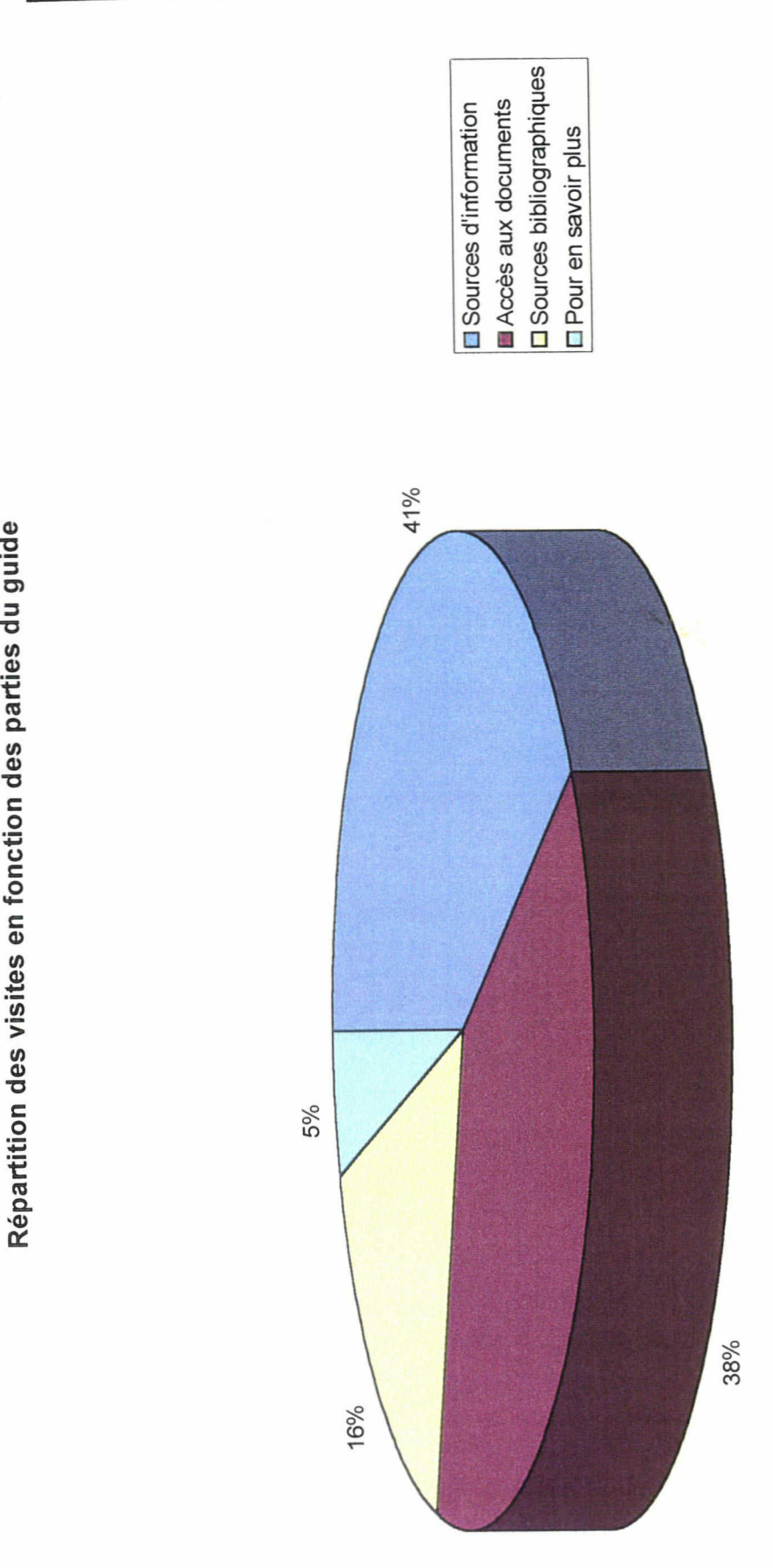

Francia<br>s du francia francia de la compteur, http://www.compteur.com  $\frac{12}{9}$ 

### A NINE VE IV\_A

ANNEVE IV I

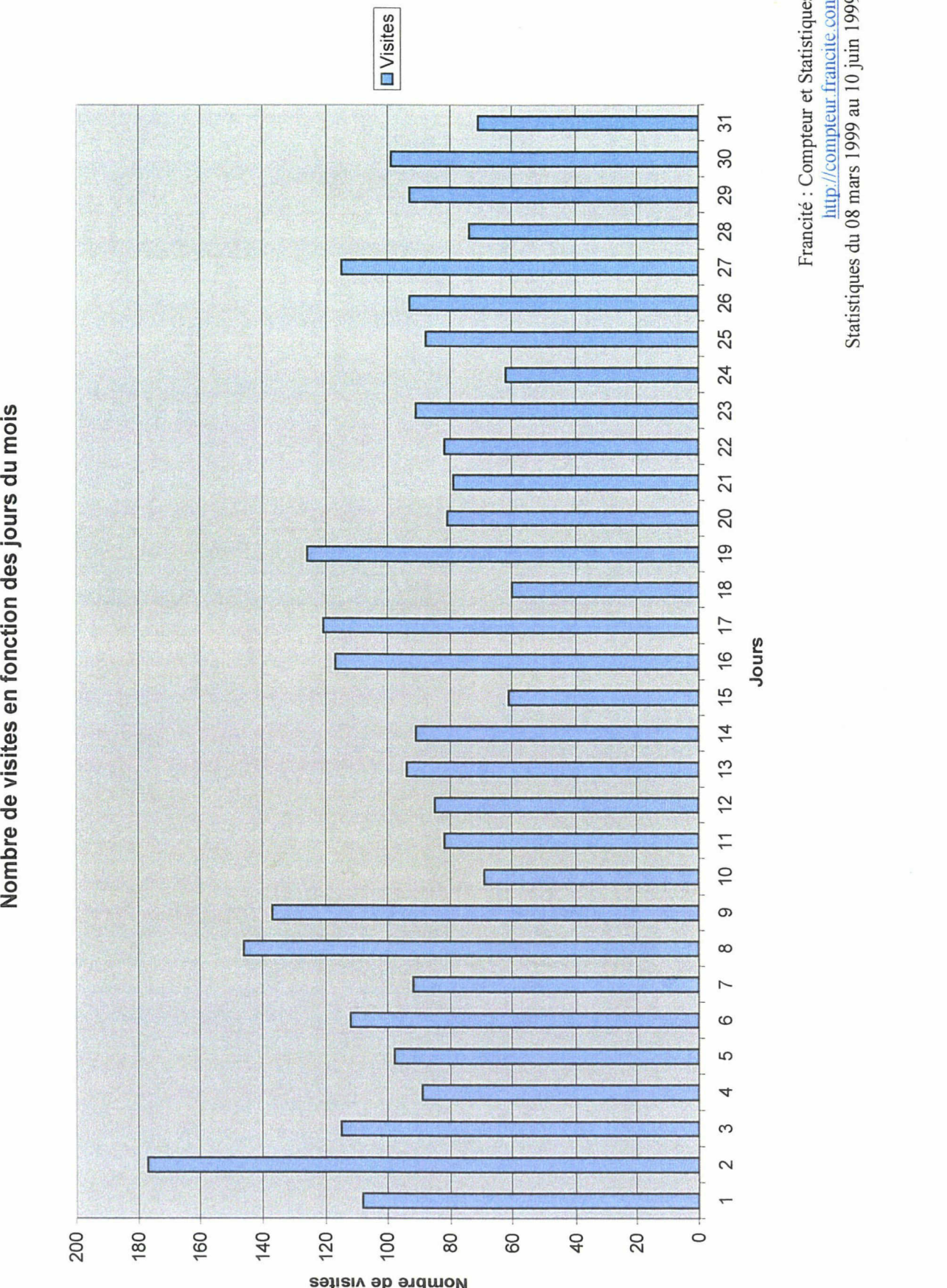

 $\frac{199}{999}$ 

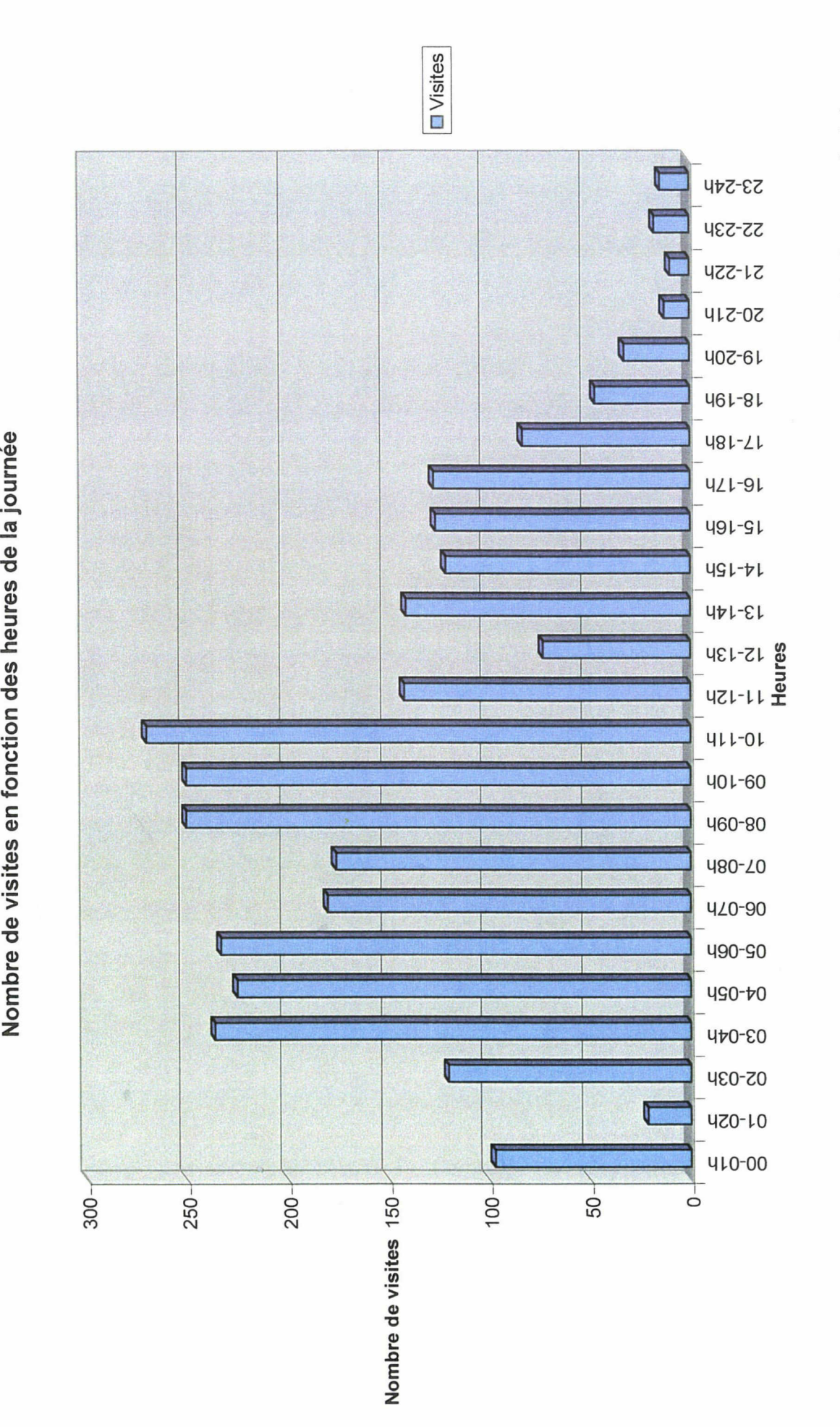

Francite<br>
lui<br>
ttiques<br>
ttiques

 $\frac{10}{3}$ 

### **ANNEVE IV.C**

# Vite.... Tous les outils en une page

dernière mise <sup>à</sup> jour : juin 1999 LARDY Jean-Pierre

Pour une description, cliquez sur  $\bigcirc$  - Pour rejoindre un service, cliquez sur son nom

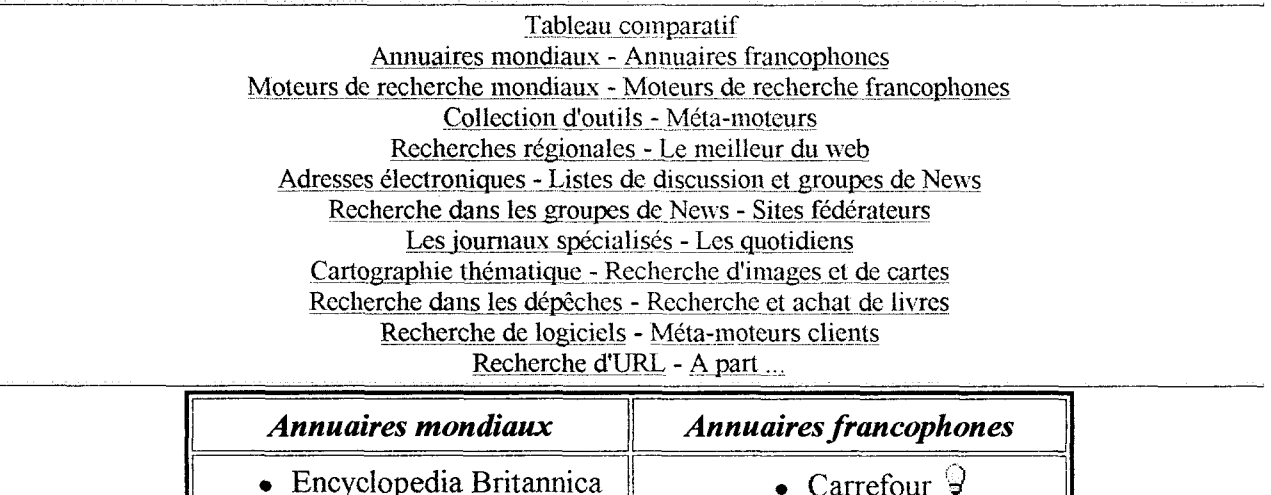

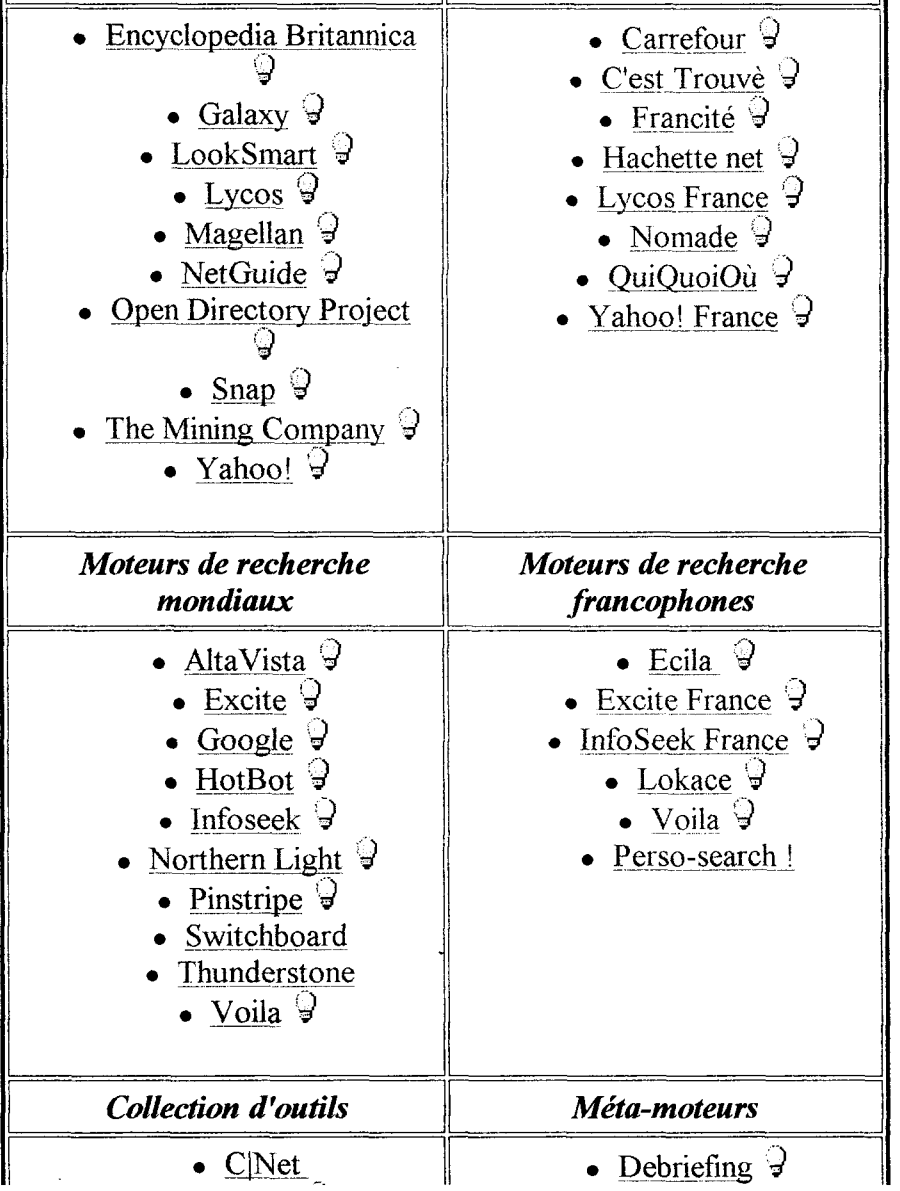

 $\bar{\mathcal{A}}$ 

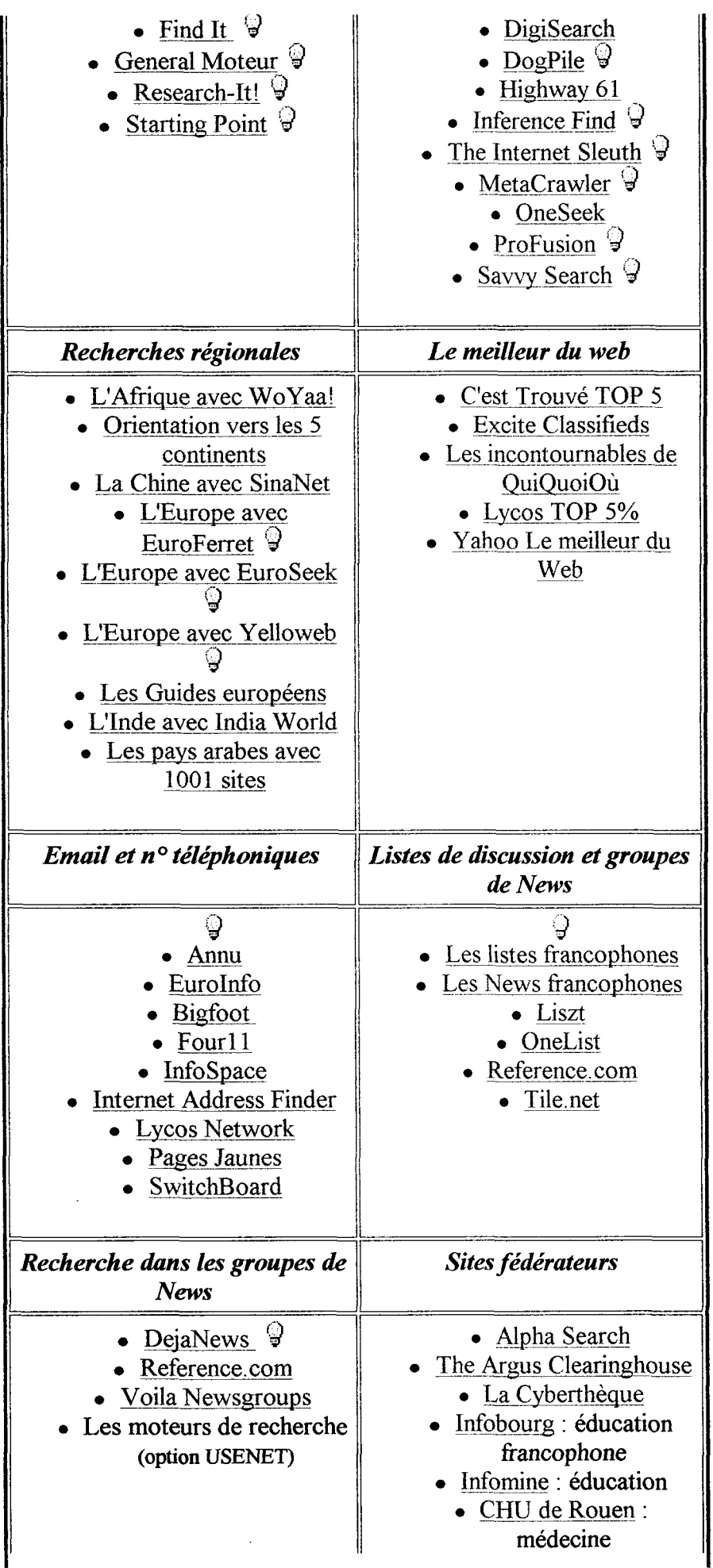

 $<$ html>

<head> <title>Education et sources d'information et de documentation en ligne </title> <meta Name="description" Content="Un guide documentaire pratique des sources en ligne d'information en éducation pour l'enseignant , le documentaliste, l'étudiant, le chercheur en éducation"> cmeta Name="keywords" Content="CRDP,Centre Régional de Documentât ion Pédagogique, éducation, sciences de l éducation, documentation pédagogique, médiathèques, enseignants, documentaliste s, pédagogie, documentation, guide, étudiant"> cmeta name="GENERATOR" content="Microsoft FrontPage 3.0"> cmeta name="Microsoft Theme" content="arcs 010, default">cmeta na me="Microsoft Border" content="t">c/head> cbody topmargin="0" leftmargin="0" bgcolor="#FFFFFF" text="#00000 0" link="#3399FF" vlink="#3366CC" alink="#FF9900">c!--msnavigatio n-->ctable border="0" cellpadding="0" cellspacing="0" width="100% ">ctr>ctd>c!--mstheme-->cfont face="verdana, arial, helvetica"> c!--mstheme--></font>ctable border="0" width="100%" cellspacing=" 0" cellpadding="0" height="52">  $_{\text{str}}$ ctd width="100%" bgcolor="#000000" height="52">c!--mstheme--> cfont face="verdana, arial, helvetica">cimg src="bandeau-bleu.gif " width="768" height="58" alt="EducBandeau2.gif (12691 octets)">c ! --mstheme-->c/font></td>  $\langle$ tr> c/table>c!--mstheme-->cfont face="verdana, arial, helvetica"> c! --mstheme--></font>c/td>c/tr>c! --msnavigation-->c/table>c! --msn avigation-->ctable border="0" cellpadding="0" cellspacing="0" wid th="100%">ctr>c!--msnavigation-->ctd valign="top">c! --mstheme-->c font face="verdana, arial, helvetica"> c!--mstheme-->c/font>ctable border="0" cellspacing="0" width="100 %" bgcolor="#000000 ">  $<$ tr> ctd width="26%" align="center" valign="middle">c!--mstheme--> cfont face="verdana, arial, helvetica">c!--mstheme-->c/font>ctabl <sup>e</sup> border="0" cellspacing="0" width="100%">  $\times$ tr> ctd width="33%" align="center">c!--mstheme-->cfont face=" verdana, arial, helvetica"><a href="introduc.htm" target=" top">< img src="sommaire.gif" width="75" height="29" alt="Sommaire du gu

ide " border="0">c/a>c!--mstheme-->c/font>c/td> ctd width="33%" valign="middle" align="center">c!--msthem e-->cfont face="verdana, arial, helvetica">ca href="http://www2.a

#### Caractéristiques du logiciel Alexa.com

بر

 $\mathcal{L}^{\text{max}}$ 

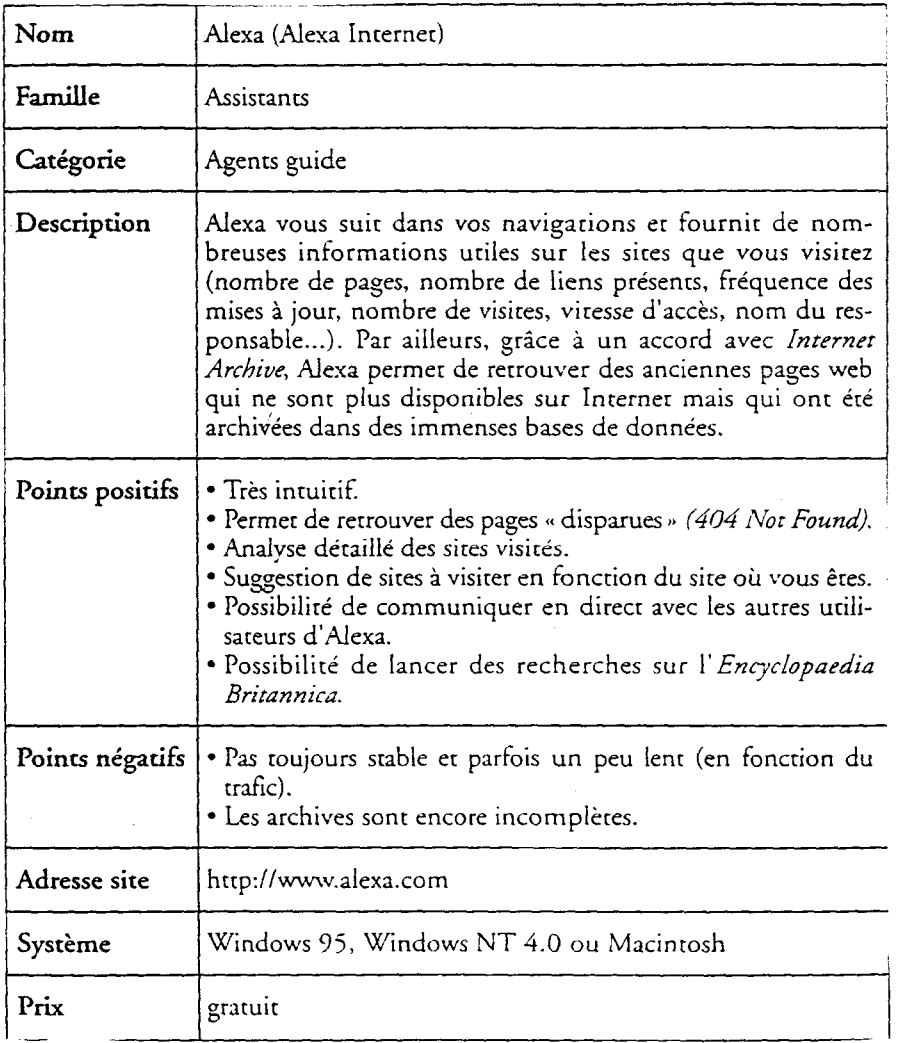

REVELLI, Carlo. Intelligence stratégique sur Internet : comment développer<br>efficacement des activités de veille et de recherche sur les réseaux. Pref. Joël de efficacement des activités de veille et de recherche sur les réseaux. Pref. Joël de Rosnay. Montrouge (Hauts-de-Seine): Dunod, 1996. 212 p. Concedion Fonctions de

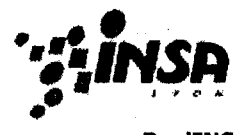

Doc'INSA

#### Sommaire

Par type

Appels d'offres **Banques** Brevets Congrès **Cours** Dépêches **Dictionnaires** EAQ Fiches techniques Images Listes diffusion **Logiciels Newsgroups** Normes **Ouvrages** Pages de liens Prépublications Rapports Revues papier Revues online Thèses

#### Coordonnées Congrès **Laboratoires Organisations**

Personnes Sociétés

Outils de Recherche

AND - OR - NOT AltaVista

#### En savoir plus Autres guides

Citations Pistes Evaluer... l'information

# Evaluation de l'information présente ; Internet

Les informations disponibles gratuitement sur Internet sont ré par des producteurs de sites Web qui travaillent en conscience !) et sous leur responsabilité ... mais sans garantie particulièr de leurs lecteurs. La validité de l'information proposée n'est <sup>d</sup> aucunement garantie. Par contre, quand les services sont pay responsabilité du producteur ou de l'éditeur est engagée. Nou examinons quelques uns des critères <sup>à</sup> prendre en compte poi un document issu d'Internet. Cette grille d'analyse pourra être appliquée à d'autres contextes.

# Grille d'évaluation

#### Contenu

- o Quelle est l'audience ?
- <sup>o</sup> Quel est le but du site et que contient-il ?
- o Quel est le niveau d'exhaustivité, de précision et d'exacti informations proposées ?
- <sup>o</sup> Les sources utilisées pour rédiger les documents sont-elh identifiées et citées suivant les normes internationales (v guide de citation) ?
- <sup>o</sup> Les documents sont-ils rédigés dans une langue correcte (orthographe et grammaire) ? Cette question, qui peut p; subalterne, révèle si les documents ont été relus par une personne et si la responsabilité d'une organisation sérieu engagée.
- <sup>o</sup> Les graphiques et schémas sont-ils clairement présentés, indication de la signification des axes, des séries, ... ?
- <sup>o</sup> A propos des liens proposés par le site :
	- Comment sont-ils choisis ? sont-ils évalués ?
	- Sont-ils en cohérence avec le contenu du site ?
	- <sup>m</sup> Sont-ils relativement exhaustifs sur le sujet ou sont seulement indiqués <sup>à</sup> titre d'exemple ?
	- <sup>m</sup> Mènent-ils tous <sup>à</sup> bon port ? En d'autres termes, y <sup>a</sup> contrôle périodique (et indiqué) de la validité des li€ proposés ?
- <sup>o</sup> Qu'apporte ce site par rapport à d'autres sources d'inforn disponibles sur internet et ailleurs ? (Vous pourriez avoir documentalistes pour cela. L'équipe de Doc'INSA se tient disposition :-) )
- <sup>o</sup> Quelle est la "fraîcheur" de l'information proposée :
	- <sup>Y</sup> a-t-il une indication claire de la date <sup>à</sup> laquelle les documents ont été rédigés ?
	- ... de la date <sup>à</sup> laquelle ils ont été publiés pour la pr fois ?
	- ... de la date à laquelle l'information a été mise à jo
	- Y a-t-il d'autres indications qui montrent que l'inforr constamment tenue <sup>à</sup> jour ?
- <sup>o</sup> L'information est-elle fournie gratuitement, comme un se communauté ?
- <sup>o</sup> L'information est-elle accompagnée de publicités sur le <sup>s</sup> publicités sont-elles clairement séparées du contenu des documents ?
- <sup>o</sup> Le site propose-t-il un corpus cohérent et complet, ou bie encore "en construction" ?
- <sup>o</sup> Existe-t-il une version papier des documents proposés pc De même version ?

#### L'organisation

- <sup>o</sup> L'organisation est-elle clairement nommée ? Peut-on la c par téléphone ? Par voie postale ? Par courrier électroniqi
- <sup>o</sup> <sup>Y</sup> a-t-il un moyen de vérifier le sérieux de l'organisation : n'est pas connue ?
- <sup>o</sup> L'information est-elle clairement protégée par un copyrig détient les droits ?
- <sup>o</sup> Dans l'URL du document, l'hôte (la partie située avant le "/" dans l'adresse) permet-il d'accéder <sup>à</sup> la page d'accuei l'organisation ?

Exemple : la page http://csidoc.insalyon.fr/sapristi/digest.html a pour hôte le servei http://csidoc.insa-lvon.fr/ qui est la page d'accueil <sup>c</sup> Doc'INSA

<sup>o</sup> Cette organisation est-elle connue pour être compétente domaine ?

#### L'auteur

- o Qui est l'auteur du document ?
- <sup>o</sup> L'auteur est-il reconnu dans cette discipline ?
- <sup>o</sup> S'il ne l'est pas :
	- Est-il cité par quelqu'un de reconnu ?
	- Le document est-il cité par un autre document fiablt
	- Le document que vous consultez contient des éléme bibliographiques qui identifient clairement la situati< professionnelle de l'auteur et l'organisme pour leque travaille ?
	- Vous trouvez au moins une adresse, un numéro de <sup>t</sup> ou un Mél par lesquels vous pouvez contacter l'autei demander plus d'informations sur ses travaux et sur sérieux de son passé scientifique.
	- Les pages web font-elles partie du site personnel d (l'URL contient le symbole  $\sim$ , la page d'accueil point photos de famille ...)

# Autres critères ...

Le point de vue exprimé par l'auteur

- <sup>o</sup> L'auteur s'exprime-t-il en son nom propre ou en celui de l'organisation ?
- <sup>o</sup> L'organisation ou l'auteur ont-t-ils intérêt <sup>à</sup> ce qu'une sol s'impose face à d'autres ?
- <sup>o</sup> Les documents présentent-ils des produits et services ve l'organisation ?

Connaissance de la littérature existante sur le sujet l'auteur

- o Le document inclut-il une bibliographie ? Est-elle correcte rédigée ?
- <sup>o</sup> L'auteur attribue-t-il correctement les informations qu'il <sup>&</sup>lt;
- <sup>o</sup> L'auteur utilise-il des théories et se réfère-t-il à des école pensées appropriées pour le sujet ?
- <sup>o</sup> Si l'auteur introduit une nouvelle théorie ou une nouvelle du problème, en définit-il la validité et les limites ?
- <sup>o</sup> Si le sujet est controversé, l'auteur le mentionne-t-il ?

Possibilité de vérifier les détails

- <sup>o</sup> La méthode de collecte des données est-elle explicitée d< suffisamment claire pour que les campagnes d'essais soi< réitérées ?
- <sup>o</sup> Cette méthodologie est-elle adéquate pour le sujet abord
- <sup>o</sup> L'auteur s'appuie-t-il sur des données qui ont été publiée aillleurs ?

Voici quelques références bibliographiques qui ont servi <sup>à</sup> composer ce do

Alexander, J., Tate, M. Checklist for an Informational Web Page. H. Recognize an Informational Web Page [On-line]. Pennsylvanie : Wid University / Wolfgram Mémorial Library, Oct. 1997 [visité le 16.03.Ç Available from internet :

<URL: http://www.science.widener.edu/~withers/inform.htm>

Grassian, Esther. Thinking Critically about World Wide Web Resour [On-line]. UCLA Collège Library, Nov. 1997 [visité le 16.03.98] Avai from internet :

<URL:http://www.library.ucla.edu/libraries/college/instruct/critical.f

Kirk, Elizabeth. Practical Steps in Evaluating Internet Resources [C line]. Johns Hopkins University. Milton S. Eisenhower Library, Oct. <sup>1</sup> [visité le 16.03.98] Available from internet : <URL: http://milton.mse.ihu.edu :8001/research/education/practical

Kirk, Elizabeth. Evaluating information found on the Internet [On-I Johns Hopkins University. Milton S. Eisenhower Library, Mar. 1998 [ le 16.03.98] Available from internet :

<URL:http://milton.mse.jhu.edu:8Q01/research/education/net.html

Pour en savoir plus, vous pouvez consulter une page de liens sur le sujet, par The World-Wide Web Virtual Library :

Smith, Alastair. Evaluation of information sources [On-line]. Mar. : [visité le 19.03.98] Available from internet : <URL:http://www.vuw.ac.nz/~aasmith/evaln/evaln.htm>

Tous les liens de cette page ont été vérifiés en date du jeudi 8 avril 199< pas à nous contacter si vous rencontrez des problèmes d'accès aux sites Début de page D'avance merci. Le webmaster.

Page créée le lundi 7 septembre 1998 pour le Projet Sapristi!. Copyright Doc'INSA - INSA

http://csidoc.insa-lyon.fr/sapristi/fristi36.htm

### **ANNEXE XIV**

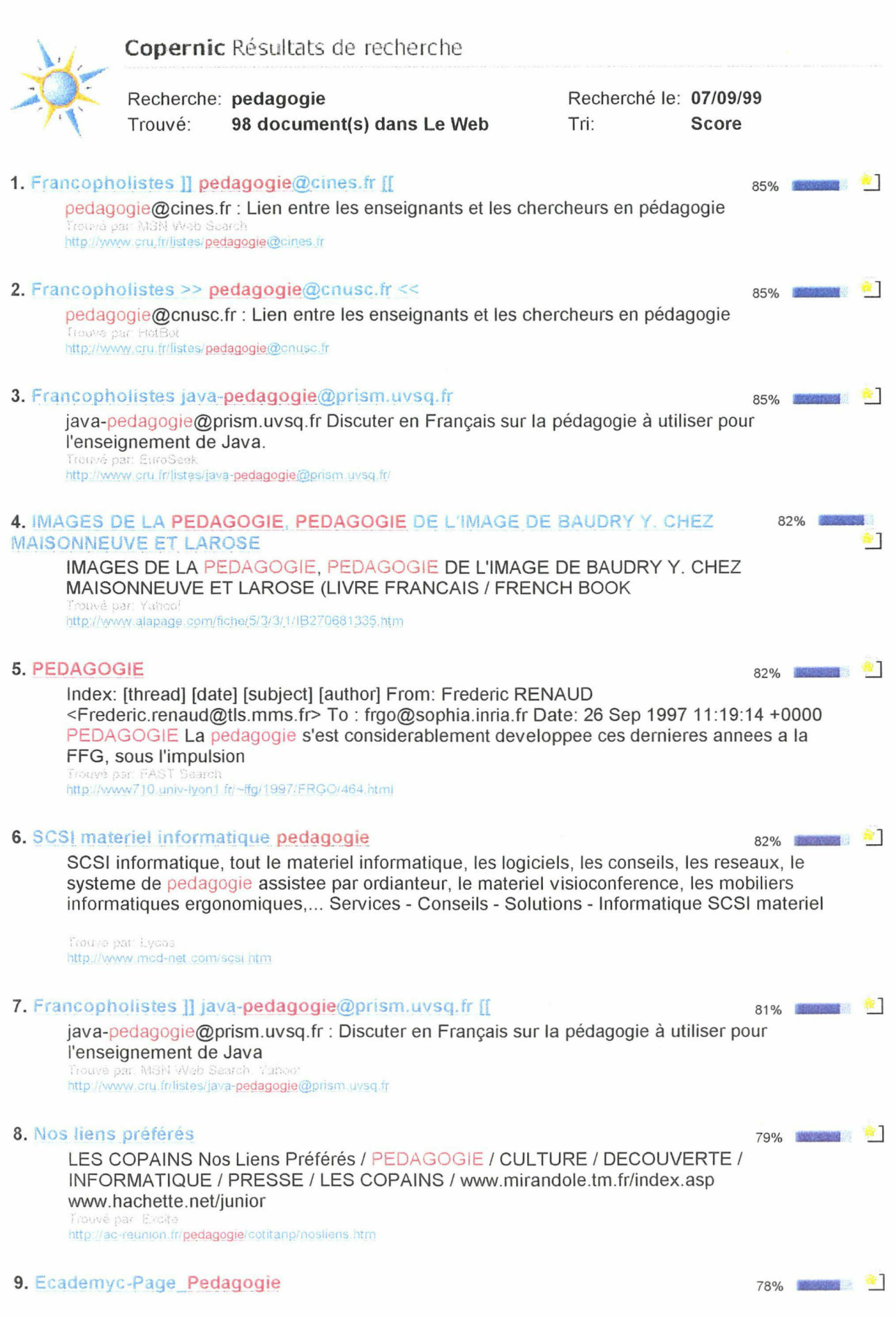

file://A:\Résultats de recherche pour pedagogie.htm

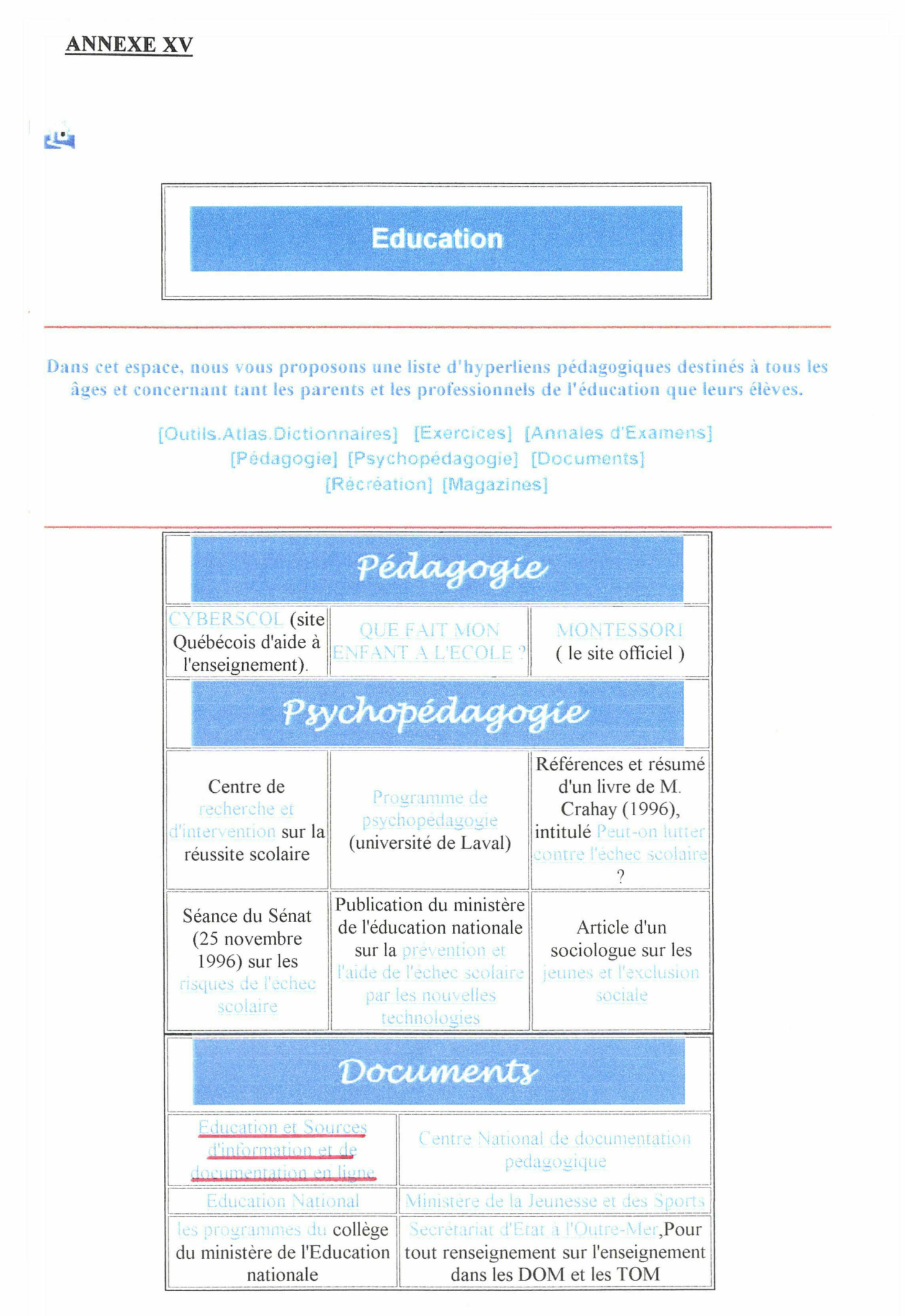

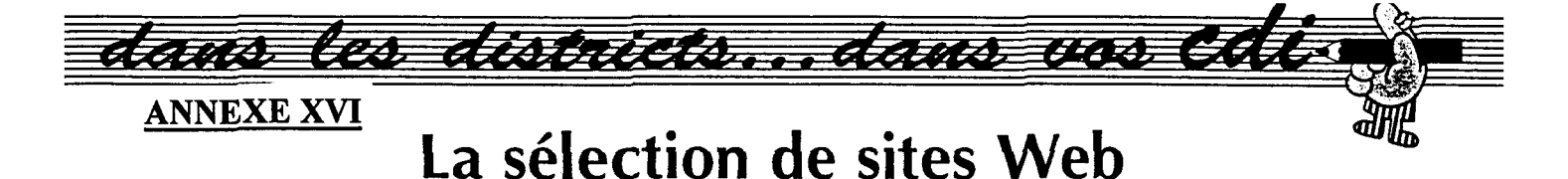

rieurement car ils présentent un intérêt particulier. C'est une méthode simple mais coûteuse en temps car elle suppose de rechercher et de visionner soi-même les sites. Elle présente l'avantage d'être très pertinente dans la mesure où l'on fait sa propre sélection en toute connaissan ce de cause.

La deuxième méthode est liée à l'échange. La diffusion d'adresses entre personnes peut être un moyen efficace et pertinent de trouver des références de sites. Cet échange peut se faire sur la base d'intérêts com muns disciplinaires ou non. Dans ce cas, la pertinence dépend beaucoup du jugement de la personne qui <sup>a</sup> sélectionné les sites mais il est possible d'avoir un dialogue avec cette dernière de façon qu'elle explicite précisément les qualités et défauts des sites retenus. Cette pratique peut aussi être <sup>à</sup> la base d'échanges péda gogiques et créer des situations de travail en commun.

Enfin, la troisième solution consiste à utiliser les sélections réalisées par divers organismes. Nous détaillerons plus loin quelques uns de ces outils et proposerons plusieurs adresses.

Ces sélections peuvent être le fait soit d'institutions : réseau CNDP -CRDP - CDDP, ministère, académies soit d'éditeurs privés. (D'autres sélectionneurs peuvent exister mais nous nous intéresserons essentielle ment <sup>à</sup> ceux précédemment cités car ils balayent le champ de l'éducation et de l'enseignement).

Les listes peuvent se présenter de différentes manières mais dans tous les cas elles répertorient des sites visités et choisis selon des critères définis par l'organisme sélectionneur. L'utilisateur final est donc tributaire du jugement d'autrui sans que les critères de choix soient clairement précisés et connus. Cependant, on peut penser que le statut et la notoriété de ces divers organismes et institutions orientent leurs recherches dans un cadre correspondant aux attentes des enseignants et du système scolaire.

Quelle que soit la méthode utilisée, il ne faut pas oublier que les sites Web sont mouvants, parce que les

sites sont constamment remis <sup>à</sup> jour, mais aussi parce que la durée de vie de certains est parfois courte ; les listes sont donc parfois rapidement obsolètes.

Exemples de sélections

#### • Didacsource

http://www.cndp.fr/savoirs college/savoird.htm/

Sur le site « Savoirs Collège » du CNDP, vous trouverez un Service expérimental d'accès à des ressources Internet. Celui-ci recense des outils pédagogiques présents sur les serveurs institutionnels (académies, établissements scolaires, centres de recherche). Actuellement, et ceci dans le cadre de "Savoirs Collège", ce recensement est axé sur le collège avec pour objectif d'élargir à l'élémentaire et au lycée. La recherche de site peut se faire par disciplines, thèmes, niveaux, nature de ressource et mots-clé.

A l'issue de la recherche, on obtient une liste de sites répondant aux critères choisis et pour lesquels sont donnés : deux résumés (court et complet), les niveaux et disciplines concernés, des pistes d'utilisation pédagogique.

Il n'y <sup>a</sup> pas de lien avec le site décrit et l'on ne peut donc pas y accéder directement.

#### •Éducation et sources d'informa tion et de documentation en ligne

http://www2.ac-lille.fr/crdp/sour-mem.htm

Réalisé et mis <sup>à</sup> jour au CRDP, ce guide est un complément à la version papier: Guide des sources d'information en éducation publié en 1997 par le CRDP du Nord-Pas-de-Calais.

Si cette sélection s'intéresse aussi au Minitel, elle propose surtout de nombreuses adresses de sites Web. Le recensement concerne les services spécialisés en éducation et formation, les banques de données bibliographiques françaises et étrangères, les catalogues de bibliothèques et les systèmes de fourniture de documents <sup>à</sup> distance. La sélection porte sur les champs de l'éducation, de la pédagogie générale, des sciences de l'éducation et de la didactique des disciplines.

Classée par rubriques et sous rubriques, cette liste est un véritable inventaire de sites intéressant l'éducation. Elle permet à la fois de trouver des références d'organismes et/ou d'institutions et d'accéder <sup>à</sup> leurs sites.

Plus qu'un carnet d'adresses, c'est donc aussi une porte d'entrée vers un éventail de sites sélectionnés pour leur intérêt pédagogique et/ou documentaire.

#### • Hachette. Net

#### http://www.hachette.net/junior/

Réalisée par le magazine Hachette Net (qui propose d'ailleurs dans ses pages une sélection mensuelle de sites pour les jeunes), cette liste présente un millier de sites pour l'école, le collège, le lycée. Ces sites sont classés dans plusieurs rubriques :

- les sites pour apprendre
- les sites pour s'amuser
- les nouveautés
- le top 20 des internautes

Dix-sept matières sont passées en revue.

La recherche d'adresses peut s'effectuer par niveau ou par matière. En se déplaçant dans différentes rubriques arborescentes, on parvient <sup>à</sup> une liste répondant aux critères choisis.

Chaque site fait l'objet d'une fiche. Outre un descriptif commenté, on trouve des indications sur les plus et les moins du site, la langue utilisée. Un lien hypertexte permet d'accéder au site lui-même.

Pour conclure avant de pratiquer

Selon vos besoins et surtout vos possibilités en temps, vous choisirez l'une ou l'autre des méthodes. Dans tous les cas, c'est à votre esprit critique et à votre jugement personnel qu'il faut s'en remettre.

Sachez cependant, que malgré les précautions que vous pourrez prendre en présélectionnant, la navigation hypertexte permet de passer d'un site <sup>à</sup> l'autre. On peut ainsi par venir <sup>à</sup> un site «dangereux» en étant parti d'un site «innocent».

La solution réside peut être dans le développement de l'esprit critique des élèves...

### Résumé :

Un guide « Education et sources d'information et de documentation en ligne » a été publié sur le site internet du C.R.D.P. Il propose <sup>à</sup> la communauté éducative une interface vers les sources en ligne spécialisées en éducation pour les aider dans leurs recherches d'information et leurs investigations documentaires. Cette mise sur réseau nécessite une mise <sup>à</sup> jour régulière des informations contenues dans le guide ainsi qu'une surveillance des nouveautés apparaissant dans le réseau Internet, étape indispensable dans l'enrichissement et l'actualisation du document en ligne. La diffusion d'un document en ligne fait également appel à une annonce de son existence par le biais des médias. Tout site se doit de s'adapter aux exigences de ses utilisateurs et de se doter d'outils permettant de mettre en œuvre cette interactivité.

#### Mots-clés (tirés de Mobis version 3) :

Centre Régional de Documentation Pédagogique - Education - document électronique - Internet – recherche documentaire informatisée – veille documentaire

### Code Dewey :

025.04 Stockage de l'information et recherche documentaire.